#### **Oracle® Cloud**

What's New in Oracle Fusion Analytics Warehouse

F81244-06

August 2023

# What's New for Oracle Fusion Analytics Warehouse

Here's an overview of the features and enhancements added recently to improve your Oracle Fusion Analytics Warehouse experience.

To learn about the types of Oracle Fusion Analytics Warehouse releases, see About Oracle Fusion Analytics Warehouse Releases.

### **Topics**

- 23.R2
- 23.R1
- Earlier Releases

For the latest Oracle Fusion Analytics Warehouse news, product updates, customer and partner stories, and market insights, see <a href="https://blogs.oracle.com/analytics">https://blogs.oracle.com/analytics</a>.

#### 23.R2

| Release        | Description                                                                                                    |
|----------------|----------------------------------------------------------------------------------------------------|
| 23.R2.P2       | Application update to address the issue with report created using the Project Costing subject area.                                                                                                    |
| 23.R2.P1       | Application update to address bugs.                                                                                                    |
| Platform 23.R2 | Major release with updates to your environment. These updates include the features outlined in the "Platform 23.R2 - June 2023" section. The approximate date for your environment to be updated to this release is June 1, 2023.                                                                           |
| 23.R2          | Major release with updates for Fusion ERP Analytics, Fusion HCM Analytics, Fusion SCM Analytics, and Fusion CX Analytics. This release works with any of the currently supported Oracle Fusion Cloud Applications versions and the minimum Oracle Fusion Cloud Applications version is 23A (11.13.23.01.0). |

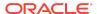

## Platform 23.R2 - June 2023

| Feature                                                                      | Description                                                                                                    |
|------------------------------------------------------------------------------|----------------------------------------------------------------------------------------------------|
| (Preview) View the estimated refresh completion time                         | You can view the estimated refresh completion time for daily pipelines. See About Data Refresh Performance.                                                                                                    |
| (Preview) Prioritize datasets for incremental refresh                        | You can select datasets to prioritize for incremental refresh over others. See Prioritize Datasets for Incremental Refresh (Preview).                                                                                                    |
| (Preview) Notifications                                                      | Enable the Notification feature to publish data pipeline events to the Oracle Cloud Infrastructure service. See Features Available for Preview.                                                                                                    |
| Deploy Oracle Fusion Analytics<br>Warehouse with a private endpoint          | When you set up an Oracle Fusion Analytics Warehouse instance, you have the option to restrict access through a private endpoint. See Deploy Oracle Fusion Analytics Warehouse with a Private Endpoint.                                                                                                    |
| Enable generally available features                                          | You can enable the features that are generally available but need you to enable them to use the specific functionality. See Enable Generally Available Features.                                                                                                    |
| Support for custom data configurations in the Data config bundle             | You can include the custom data configurations in the Data config bundle. See Create a Bundle.                                                                                                    |
| Create an integrated Oracle Fusion<br>Analytics Warehouse instance           | Create an integrated Oracle Fusion Analytics Warehouse instance to use the Oracle Fusion Cloud Applications resources such as users, groups, and roles seamlessly in Oracle Fusion Analytics Warehouse. See Create an Integrated Oracle Fusion Analytics Warehouse Instance.                                                                                                    |
| Configure advanced options                                                   | You can set more advanced, service-level options through the Systems Settings page. See Configure Advanced Options.                                                                                                    |
| View Oracle Fusion Analytics<br>Warehouse in 1 more non-English<br>languages | Oracle Fusion Analytics Warehouse supports this additional non-English language:  Vietnamese                                                                                                    |
|                                                                              | When you set this language in your browser settings, elements of Oracle Fusion Analytics Warehouse such as the user interface and auto-generated text are displayed in the selected language. Data visualization multilanguage support will only be available in a future release.                                                                                                    |
|                                                                              | You can specify the language in which you want the data to be extracted using the <b>Analytics Language</b> pipeline parameter. The languages that you can select in the <b>Analytics Language</b> parameter are based on the initialized Oracle Fusion Cloud Applications languages. Changes to this global parameter don't take effect immediately even after the next refresh and may cause inconsistent results because the refresh brings in only the incremental data in the selected language. You must reset the warehouse for the language changes to be effective. See Set Up the Pipeline Parameters. |

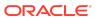

| Feature                 | Description                                                                                                    |
|-------------------------|----------------------------------------------------------------------------------------------------|
| Planned for deprecation | The SOURCE_EXTRACT_DATETIME column in the DW_WH_REFRESH_SUMMARY view is planned for deprecation in a future release. |

# Oracle Fusion SCM Analytics

| Feature                                                   | Description                                                                                                    |
|-----------------------------------------------------------|----------------------------------------------------------------------------------------------------|
| Additional subject area                                   | (Preview) The Manufacturing Work Orders subject area contains the work orders execution details and relevant metrics of work orders execution for discrete manufacturing. This subject area also consists of the information about production quality and plant performance.                                                                           |
| Enhanced subject area                                     | (Preview) The Inventory Receipts subject area supports all sources of receipt including purchase order and transaction level details. This subject area provides information related to inventory receipts for Purchase Orders, Advance Shipment Notice, RMA/Return Orders, Transfer Orders, Inter-Organization Transfers, and Return Transfer Orders. |
| Dimensions and attributes added to existing subject areas | (Preview) Project Details, Purchase Order Details,<br>Receipt Details, Receiving Transactions, Subinventory,<br>Lot Details, Locator, and descriptive flexfields in the<br>Inventory Receipts subject area.                                                                                                    |
| Metrics added to existing subject areas                   | (Preview) Processing Time, Transportation Days, ASN Receipts %, Receiving Efficiency, Receiving Cycle Time, Consumed Quantity, Purchase Order Schedule Count, and Received Amount for Fixed Services in the Inventory Receipts subject area.                                                                                                    |

See Reference for Oracle Fusion SCM Analytics.

#### 23.R2

This major release update includes new and changed application data or content. You can apply this update yourself by accessing the Console and clicking **Release Updates** under Service Administration and locating **23.R2**. See Manage Application Updates.

#### General

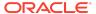

#### **Feature**

#### Description

KPIs, decks, and prebuilt analyses migrated to Oracle Analytics Cloudbased objects All KPIs and decks have been migrated to Oracle Analytics Cloud-based objects for Fusion ERP Analytics, Fusion HCM Analytics, Fusion SCM Analytics, and Fusion CX Analytics. KPIs have been translated to the feature called key metrics and decks to the core Oracle Analytics Cloud workbooks. The detail prebuilt analyses have also been updated to work with the workbooks that had been converted from decks.

The generic concepts of business metrics and dashboards are each represented by two artifacts as explained:

- Business metrics are expressed both as KPIs listed in the KPI library and key metrics found inside the subject area referencing that key metric's primary data. Key metrics are the strategic direction for modeling business metrics and KPIs will be deprecated in a future release. A utility to migrate custom KPIs to key metrics is also expected in a future release, prior to deprecation of the KPIs.
- Generic dashboards can be seen currently both as decks found in the deck library and workbooks found in the Oracle Analytics Cloud catalog. You can find the Oracle Analytics Cloud catalog by following the Projects link. Oracle Analytics Cloud workbooks are the strategic direction for building prebuilt dashboards. Decks will be deprecated in a future release. A utility to migrate custom decks to Oracle Analytics Cloud workbooks is also expected in a future release, prior to deprecation of the decks.

Decks converted to workbooks are available in an "Overview Dashboards" folder and the converted prebuilt analyses are available in the "Detail Dashboards" folder. Both folders are located under the parent application folder.

By aligning consumer and author-oriented experiences, you'll see:

- Additional flexibility for dashboard construction.
- A consolidated homepage and catalog experience for both factory and custom application content.
- An integrated mobile experience through Oracle Analytics Cloud Mobile applications that encompasses all application objects.

### **Oracle Fusion CX Analytics**

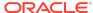

| Feature                 | Description                                                                                                    |
|-------------------------|----------------------------------------------------------------------------------------------------|
| Additional subject area | The CX Campaign Opportunity Revenue subject area supports reporting the many to many relationship between campaign and opportunity. You can also report the campaign ROI using various attribution models like linear, u-shaped, first touch, and last touch.                                                                                                    |
| Enhanced subject areas  | <ul> <li>These subject areas have been enhanced as follows:</li> <li>CX Campaign Activity Analysis subject area that relies on the Eloqua data, is enhanced to include Marketing and External Activities-related facts at a campaign aggregated level.</li> <li>CX Opportunity Stage Progression subject area has been enhanced to include the Opportunity Stage Current Flag attribute in the Opportunity Stage Progression dimension that helps identify the current stage of the opportunity when it has moved across multiple stages.</li> <li>CX Service Request Milestone subject area has been enhanced to include the Coverage dimension and various metrics related to the First and the Last SR Response compliance.</li> <li>CX Service Request and CX Service Request Milestone subject areas are enhanced to include the IB (Install Base) Asset dimension, which would help to report upon the SRs pertaining to the IB Asset.</li> <li>CX Leads subject area is enhanced to include the Lead Qualified Date dimension.</li> <li>All the subject areas having role playing Owner dimensions are enhanced to include HCM Person Identifier and HCM Person Number. If you're using Fusion CX Analytics and Fusion HCM Analytics, then this is helpful to join subject areas from both using the Resource (Fusion CX Analytics) dimensions.</li> </ul> |
| Enhanced visualizations | All the existing ready-to-use visualization analyses are enhanced for a better user experience.                                                                                                    |

See Reference for Oracle Fusion CX Analytics.

# Oracle Fusion ERP Analytics

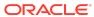

| Feature                                                   | Description                                                                                                    |
|-----------------------------------------------------------|----------------------------------------------------------------------------------------------------|
| Enhanced subject areas                                    | <ul> <li>These subject areas have been enhanced as follows:</li> <li>Project Invoices subject area includes invoices of all statuses. You must activate the Project Invoices Prior to Acceptance functional area to include invoices that are prior to the Accepted status in addition to the Project Billing functional area.</li> <li>AR Transactions subject area includes the Project Contract attributes for analysis of the project invoices.</li> <li>AR Revenue subject area includes the Project Contract Header, Contract Line, Project and Task attributes for analysis of the Project Invoice distributions.</li> <li>AP Expenses subject area includes additional metrics and attributes.</li> <li>Added Customer Site descriptive flexfield support in AR Transactions, AR Revenue, AR Adjustments, AR Credit Memo Applications, and AR Receipts and Applications subject areas. The common Customer Site descriptive flexfield is based on the Bill to Site.</li> </ul> |
| Dimensions and attributes added to existing subject areas | <ul> <li>The following subject areas have these additional dimensions and attributes:</li> <li>Address line attributes to Supplier, Supplier Site, and Third Party Remit-to Supplier Site dimensions in the Payables subject areas.</li> <li>Address Line attributes to Customer Bill-to, Ship-to, and Paying sites in the Receivables subject areas.</li> <li>Cross Reference Transaction Number in the AR Transactions subject area.</li> <li>Interfaced to Projects Code, Line Type, Inclusive Tax Indicator, Multiperiod Accounting Start Date, Multiperiod Accounting End Date, and Accrual Account Combination in the AP Expenses subject area.</li> <li>Resource Class and Asset Book dimension in the Project Assets subject area.</li> <li>Agreement Buyer in the Agreements subject area.</li> <li>Purchase Order Buyer in the Purchase Orders subject area.</li> </ul>                                                                                                    |

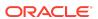

| Feature                                                         | Description                                                                                                    |
|-----------------------------------------------------------------|----------------------------------------------------------------------------------------------------|
| Metrics added to existing subject areas                         | <ul> <li>The following subject areas have these additional metrics:</li> <li>Item Amount, Freight Amount, Miscellaneous Amount, Withholding Tax Amount, Retainage Amount, Inclusive Tax Amount, Exclusive Tax Amount, Self-Assessed Tax Amount, Cancelled Amount, and Deferred Expense Amount in the AP Expenses subject area.</li> <li>Depreciation Adjustment Amount in the Asset Analysis subject area.</li> <li>Open Purchase Order Count, Closed Purchase Order Count, Open Purchase Order Amount, and Closed Purchase Order Amount in the Purchase Orders subject area.</li> <li>Addressable Spend % and Category Non Agreement Spend % in the Spend subject area.</li> </ul> |
| Updates to metrics                                              | The Transaction Amount and Line Amount metrics in the AR Revenue subject area as well as Credit Memo Applications Amount in the AR Credit Memo Applications subject area won't show value in the non-primary ledgers. These metrics will be populated only for the primary ledgers.                                                                                                    |
| Additions to prebuilt analyses                                  | These prebuilt analyses have been added:     GL Variance Analysis     Project Commitment Costs Analysis     Project Budget versus Actuals Analysis     Project Labor Cost and Revenue Analysis     Purchase Order Spend Analysis     Purchase Order Spend Categories Analysis     Purchase Order Spend Suppliers Analysis                                                                                                    |
| Updates to prebuilt analyses  Metrics added for data validation | <ul> <li>The Payables, Receivables, and Fixed Assets prebuilt analyses have these updates:</li> <li>Enhanced user experience and refreshed look.</li> <li>Optimized layout.</li> <li>Canvas level banners.</li> <li>Standardized labels, filters, and visualization appearances.</li> </ul> Automated validation for the Asset Distribution Amount                                                                                                    |
| Wethes added for data validation                                | metric in the Asset Transactions subject area between the Oracle Fusion Cloud Applications source and Oracle Fusion Analytics Warehouse.                                                                                                    |
| Updated existing data validation                                | The Requisition Amount metric is replaced with the Requisition Amount – Without Cancelled metric in data validation for the Requisitions subject area.                                                                                                    |
| Deprecated metrics                                              | These metrics in the Purchase Orders subject area have been deprecated:  Open PO Count  Open PO Amount  Closed PO Count  Closed PO Amount                                                                                                    |

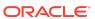

| Feature                                                                | Description                                                                                                    |
|------------------------------------------------------------------------|----------------------------------------------------------------------------------------------------|
| Certain view objects are no longer supported as data enrichment source | The FscmTopModelAM.FinXlaAmsEventModelsAM.EventTyp ePVO view object (VOs) is no longer supported as a source for data enrichment.                                                                                                    |
| Planned deprecation of table columns                                   | These table columns are planned for deprecation in a future release:  • DW_AR_AGING_ACCNTD_INVOICE_CA: SCHEDULE_ACTUAL_CLOSED_DATE  • DW_AR_AGING_ACCNTD_RECEIPT_CA: RECEIPT_ACTUAL_CLOSED_DATE, CURRENT_REMAINING_RCPT_AMOUNT, CURRENT_REMAINING_LED_AMOUNT, CURRENT_REMAINING_GBL_AMOUNT, RECEIPT_EFFECTIVE_CLOSED_DATE |

See Reference for Oracle Fusion ERP Analytics.

# Oracle Fusion HCM Analytics

| Feature                  | Description                                                                                                    |
|--------------------------|----------------------------------------------------------------------------------------------------|
| Additional subject areas | <ul> <li>These subject areas have been added:</li> <li>HCM - Worker Seniority subject area enables you to report on the V3 Seniority Data.</li> <li>(Preview) HCM - Workforce Rewards - Payroll Costing subject area provides insights into payroll costing and payment costing processes at the person level and various other dimensions including time dimensions. Thereby enabling period to date costing, costing of payment plotting, period go costing values and variances.</li> </ul> |

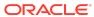

#### **Feature**

#### Description

Enhanced subject areas

These subject areas have been enhanced as follows:

- HCM Workforce Core subject area includes additional date attributes related to V1 seniority and a few metrics related to V1 seniority.
   The following attributes are available under Worker in Employment Information:
  - Enterprise Hire Date
  - Enterprise Seniority Date
  - Legal Employer Seniority Date

The following metrics are available under Facts - Workforce Length of Service

- Years of Service (V1 Enterprise Seniority)
- Months of Service (V1 Enterprise Seniority)
- Years of Service (V1 LE Seniority)
- Months of Service (V1 LE Seniority)
- HCM Workforce Core includes the following metrics:
  - Current Headcount Headcount of Active and Suspended worker assignments for all type of workers as on latest successful pipeline run date.
  - Current FTE FTE of Active and Suspended worker assignments for all type of workers as on latest successful pipeline run date.
  - Current Worker Count Worker count as of latest successful pipeline run date.
- HCM Workforce Absence Management includes an additional attribute, Accrual Period End Date, under the Employee Plan Participation dimension. This subject area populates various dimensions supported for absneces start date before the initial eExtract date
- (Preview) HCM Diversity Analysis subject area includes the following additional metrics across all the detail folders related to Promotions, Termination, Involuntary Termination Details, and Voluntary Termination Details:
  - Average Primary Assignment Count for the Year
  - Average Headcount for the Year
  - Average FTE for the Year
- (Preview) HCM Workforce Rewards Payroll Balances has these metrics related to worker counts:
  - Worker Count
  - Worker Count Variance
  - Worker Count Period Ago
  - Worker Count Growth Rate

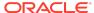

| Feature                                                                | Description                                                                                                    |
|------------------------------------------------------------------------|----------------------------------------------------------------------------------------------------|
| Enhance job-specific group                                             | The ready-to-use Line Manager Job Group includes the following application roles:  Recruitment Analysis Duty Role Recruitment Job Requisition Data Security Recruitment Non-Restricted Job Application Data Security With this enhancement, the line managers can access |
|                                                                        | and report on the HCM - Talent Acquisition subject area.                                                                                                    |
| Certain view objects are no longer supported as data enrichment source | These view objects (VOs) are no longer supported as a source for data enrichment:  HcmTopModelAnalyticsGlobalAM.HcmRecProcessLi fecycleAM.RoutingStepPhasePVO  HcmTopModelAnalyticsGlobalAM.HcmRecProcessLi fecycleAM.RoutingStepStatePVO                                |

See Reference for Oracle Fusion HCM Analytics.

# Oracle Fusion SCM Analytics

| Feature                                                   | Description                                                                                                    |
|-----------------------------------------------------------|----------------------------------------------------------------------------------------------------|
| Enhanced subject areas                                    | Currently the Percentage metrics in various subject areas are shown from "0" to "100". In this enhancement, the metrics are changed to have value from "0" to "1". This enables you to enhance the metrics display to show "%" symbol for an enhanced user experience.                                                                                                    |
| Dimensions and attributes added to existing subject areas | <ul> <li>The following subject areas have these additional dimensions and attributes:</li> <li>Agreement Buyer in the Agreements subject area.</li> <li>Purchase Order Buyer in the Purchase Orders subject area.</li> </ul>                                                                                                    |
| Metrics added to existing subject areas                   | <ul> <li>The following subject areas have these additional metrics:</li> <li>Total Shipments, Closed Shipments Percentage, Open Shipments Percentage, On Time Shipments Percentage, Late Shipments Percentage, Shipments Past Due Percentage, Picking Cycle Time, Shipping Cycle Time Total Picked Lines, and On Time Picking Percentage in the Picking and Shipping subject area.</li> <li>Open Purchase Order Count, Closed Purchase Order Count, Open Purchase Order Amount, and Closed Purchase Order Amount in the Purchase Orders subject area.</li> <li>Addressable Spend % and Category Non Agreement Spend % in the Spend subject area.</li> </ul> |

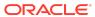

| Feature                              | Description                                                                                                    |
|--------------------------------------|----------------------------------------------------------------------------------------------------|
| Additions to prebuilt analyses       | <ul> <li>These prebuilt analyses have been added:</li> <li>Picking and Shipping Analysis</li> <li>Purchase Order Spend Analysis</li> <li>Purchase Order Spend Categories Analysis</li> <li>Purchase Order Spend Suppliers Analysis</li> </ul>                                                                                                    |
| Updates to prebuilt analyses         | These prebuilt analyses have enhanced user experience changes, refreshed look, optimized layout, canvas level banners, standardized labels, filters, and visualization:  Item Cost Analysis  Inventory Valuation Analysis  Inventory Transaction Analysis  Inventory Balances Analysis  Open Sales Order Analysis  Fulfillment Analysis  Sales Order Analysis  Procurement Department Efficiency Analysis  Purchase Agreement Analysis                                                               |
| Metrics added for data validation    | These subject areas with base metrics are added to the automated validations for base metrics between the Oracle Fusion Cloud Applications source and Oracle Fusion Analytics Warehouse:  Picking and Shipping subject area with 4 base metrics.  Transfer Order subject area with 5 base metrics.  COGS and Gross Margin Order subject area with 4 base metrics.                                                                                                    |
| Updated existing data validation     | Requisition Amount metric is replaced with Requisition<br>Amount – Without Cancelled metric in data validation fo<br>the Requisitions subject area.                                                                                                    |
| Deprecated attributes and dimensions | <ul> <li>The following attributes and dimensions in the Sales Order subject area have been deprecated:</li> <li>Supplier and Supplier Site dimensions.</li> <li>Sales Credit folder and all the attributes under that folder.</li> <li>These attributes under the Order Pricing folder: <ul> <li>Order List Price Amount</li> <li>Order Discount Amount</li> <li>Order Net Price Amount</li> <li>Order Shipping Amount</li> <li>Order Tax Amount</li> <li>Order Credit Amount</li> </ul> </li> </ul> |
| Deprecated metrics                   | These metrics in the Purchase Orders subject area have been deprecated:  Open PO Count  Open PO Amount  Closed PO Count  Closed PO Amount                                                                                                    |

See Reference for Oracle Fusion SCM Analytics.

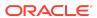

#### What's Fixed

For a list of defects fixed in Oracle Fusion CX Analytics, see  ${\hbox{Doc ID }}$  2949417.1.

For a list of defects fixed in Oracle Fusion ERP Analytics, see Doc ID 2949184.1.

For a list of defects fixed in Oracle Fusion SCM Analytics, see Doc ID 2847945.1.

#### 23.R1

| Release           | Description                                                                                                    |
|-------------------|----------------------------------------------------------------------------------------------------|
| 23.R1.P4          | Application update enables you to view the sales orders with and without the order total in the analyses using the Sales Order subject area.                                                                                                    |
| Platform 23.R1.P1 | Minor release with updates to your environment. These updates include no changes to the application data or content but does include the features outlined in the "Platform 23.R1.P1 - April 2023" section. The approximate date for your environment to be updated to this release is April 3, 2023. |
| Platform 23.R1    | Major release with updates to your environment. These updates include no changes to the application data or content but does include the features outlined in the "Platform 23.R1 - March 2023" section. The approximate date for your environment to be updated to this release is March 1, 2023.    |
| 23.R1.P1          | Application update to address bugs.                                                                                                    |
| 23.R1             | Major release with updates for Fusion ERP Analytics, Fusion HCM Analytics, Fusion SCM Analytics, and Fusion CX Analytics.                                                                                                    |

# Platform 23.R1.P1 - April 2023

| Feature                                       | Description                                                                                                    |
|-----------------------------------------------|----------------------------------------------------------------------------------------------------|
| (Preview) Connect with your Taleo data source | You can connect with your Taleo data source to acquire additional data and later use this data to create data augmentations. See Load Data from Taleo into Fusion Analytics Warehouse (Preview).                                                                                                    |
| Create a user to extract data                 | If you want to use the password-based basic authentication to connect to your source system, then you must provide credentials of a user who has the appropriate privileges to extract data from Oracle Fusion Cloud Applications into Oracle Fusion Analytics Warehouse. See Create a User in Oracle Fusion Cloud Applications to Extract Data. |
| Create a user to validate the extracted data  | Data validation in Oracle Fusion Analytics Warehouse uses basic authentication and you must provide credentials of a user who has the appropriate privileges to validate the extracted data. See Create a User to Validate the Extracted Data.                                                                                                   |

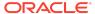

# Platform 23.R1 - March 2023

| Feature                                                                      | Description                                                                                                    |
|------------------------------------------------------------------------------|----------------------------------------------------------------------------------------------------|
| (Preview) Connect with your<br>Snowflake data source                         | You can connect with your Snowflake data source to acquire additional data and later use this data to create data augmentations. See Load Data from Snowflake into Fusion Analytics Warehouse (Preview).                                                                                                    |
| View the usage of capacity for custom data                                   | You can view the usage of capacity for custom data that's loaded into Oracle Fusion Analytics Warehouse through the connectors in the Custom Data Usage dashboard available in the Common folder. See About Managing Data Connections.                                                                                                    |
| View activity history of the bundles                                         | View all the bundles-related activities to understand the changes made to your instance, which bundles to use, and whether the existing bundles are still current. See View Activity History of Bundles.                                                                                                    |
| Unused branches are automatically deleted                                    | Oracle Fusion Analytics Warehouse automatically deletes the unused branches after an inactive period of 120 days.                                                                                                    |
| View Oracle Fusion Analytics<br>Warehouse in 2 more non-English<br>languages | Oracle Fusion Analytics Warehouse supports these additional non-English languages:     Greek and     Ukrainian When you set one of these languages in your browser settings, elements of Oracle Fusion Analytics Warehouse such as the user interface and auto-generated text are displayed in the selected language. Data visualization multi-language support will only be available in a future release.                                                                                                    |
|                                                                              | You can specify the language in which you want the data to be extracted using the <b>Analytics Language</b> pipeline parameter. The languages that you can select in the <b>Analytics Language</b> parameter are based on the initialized Oracle Fusion Cloud Applications languages. Changes to this global parameter don't take effect immediately even after the next refresh and may cause inconsistent results because the refresh brings in only the incremental data in the selected language. You must reset the warehouse for the language changes to be effective. See Set Up the Pipeline Parameters. |
| Data source is automatically disabled                                        | If the credentials are invalid for a data source, then Oracle Fusion Analytics Warehouse automatically disables the source and sends you an email. Until you reset the credentials, Oracle Fusion Analytics Warehouse doesn't process any of the data pipeline tasks.                                                                                                    |

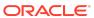

| Feature                                                                          | Description                                                                                                    |
|----------------------------------------------------------------------------------|----------------------------------------------------------------------------------------------------|
| Key metrics                                                                      | The Key Metric feature has been added to the Oracle Analytics Cloud analytics platform supporting Oracle Fusion Analytics Warehouse. Use key metrics to package a related set of metrics and dimensions to model a reusable business performance metric. Like the current Oracle Fusion Analytics Warehouse KPIs, the ready-to-use key metrics are based on the ready-to-use application subject areas.            |
|                                                                                  | Included in the definition of the key metric is metadata describing its purpose, custom calculations, and preconfigured conditional formatting that will appear in any visualization based on the key metric. Access key metrics through the Oracle Analytics Cloud Workbook authoring experiences and use them to build Workbookbased content. See About Key Metrics.                                             |
| KPIs and decks migrated to Oracle<br>Analytics Cloud-based objects for<br>review | For your review, a version of KPIs and decks have been translated into Oracle Analytics Cloud-based objects. As the translation is approximate, this migrated content supplements the ready-to-use KPIs and decks that remain the primary application content and optimal user experience in this release.                                                                                                    |
|                                                                                  | All Oracle Fusion CX Analytics, Oracle Fusion ERP Analytics, Oracle Fusion HCM Analytics, and Oracle Fusion SCM Analytics KPIs and decks have been migrated. KPIs have been translated to a new feature called Key Metrics and decks to core Oracle Analytics Cloud Workbooks. Outside of using key metrics, the migrated decks are generic Oracle Analytics Cloud workbooks featuring core Workbook capabilities. |
|                                                                                  | Converted content is available in an "Overview Dashboards" folder under the parent application folder. There is one Overview Dashboard Workbook for each shipped deck. These link to the shared ready-to-use Detail Workbooks also found in the application folder.                                                                                                    |

### 23.R1

This major release update includes new and changed application data or content. You can apply this update yourself by accessing the Console and clicking **Release**Updates under Service Administration and locating **23.R1**. See Manage Application Updates.

## Oracle Fusion CX Analytics

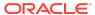

| Feature                                                                      | Description                                                                                                    |
|------------------------------------------------------------------------------|----------------------------------------------------------------------------------------------------|
| Enhanced subject areas                                                       | <ul> <li>These subject areas have been enhanced as follows:</li> <li>CX Subscriptions Trend subject area has been enhanced to include the customer churn-related metrics such as the Number of Churned Customers and Customer Churn Rate Percent.</li> <li>CX Opportunity and CX Opportunity Revenue Line subject areas are enhanced to include the Primary CX Campaign dimension, that shows the details of the primary campaign associated with the opportunity.</li> <li>CX Campaign Activity Analysis subject area that relies on the Eloqua data, is enhanced to include CX Campaign dimension. With this, you can join the Eloqua subject area with other CX Sales-related subject areas that have the CX Campaign as a dimension. The visibility of this dimension is dependent on the Pipeline functional area being enabled.</li> <li>CX Subscription and CX Subscription Bill Line subject areas have their Subscription Header, Subscription Product, Subscription Bill Line dimensions, and the facts secured using the access group-based security in Oracle Subscription Management.</li> </ul> |
| Enhanced visualizations                                                      | The Campaign Activity Overview visualization project has been enhanced for the Oracle Eloqua users. It now includes the email rate-related details and a new canvas created for Web and Landing Page activities.                                                                                                    |
| Certain view objects are no longer<br>supported as data enrichment<br>source | These view objects (VOs) are no longer supported as a source for data enrichment:  CrmAnalyticsAM.PartiesAnalyticsAM.ContactPrefere ncePoints  CrmAnalyticsAM.PartiesAnalyticsAM.ContactPrefere nceSites  CrmAnalyticsAM.PartiesAnalyticsAM.PartyContactSite  CrmAnalyticsAM.PartiesAnalyticsAM.PartyGroup  CrmAnalyticsAM.PartiesAnalyticsAM.PartyOrganization  CrmAnalyticsAM.PartiesAnalyticsAM.PartyPerson                                                                                                    |

See Reference for Oracle Fusion CX Analytics.

# Oracle Fusion ERP Analytics

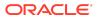

| Feature                                                                                                    | Description                                                                                                    |
|----------------------------------------------------------------------------------------------------|----------------------------------------------------------------------------------------------------|
| Enhanced subject areas                                                                                             | <ul> <li>These subject areas have been enhanced as follows:         <ul> <li>(Preview) Project Assets subject area supports analysis by Asset Book, Asset Category, Asset Location, Asset key flexfields and descriptive flexfields. Also, additional Cost-related dimensions and Grouped Cost metric are added to this subject area.</li> </ul> </li> <li>AP Expenses subject area supports prepayment analysis. Prepayment Number and Prepayment Line number attributes are added to analyze the Prepayment Amount, Applied Prepayment Amount, and Available Prepayment Amount metrics.</li> <li>Assets Transactions subject area has attributes for the Retirement Gain or Loss column and supports multiple currencies in the Revaluation and Impairment dimension.</li> <li>Receipts subject area has the Suppliers and Supplier Site descriptive flexfields.</li> </ul> |
| Dimensions and attributes added to existing subject areas                                                          | The following subject areas have these additional dimensions and attributes:  Invoice Update Date in the AP Invoices subject area.  Invoice Update Date in the AP Aging subject area.  Receipt Date and Receipt Header Creation Date in the Procurement Receipt subject area.                                                                                                    |
| Metrics added to existing subject area                                                                             | Added Requisition Amount - Without Cancelled metrics in the Requisition subject area.                                                                                                    |
| Additions to prebuilt analyses                                                                                     | Added two prebuilt analyses to analyze Budget Revenue and Project Invoices.                                                                                                    |
| Security data synchronized between<br>Oracle Fusion Cloud Applications<br>and Oracle Fusion Analytics<br>Warehouse | Security data automatically synchronized between Oracle Fusion Cloud Applications and Oracle Fusion Analytics Warehouse for the Procurement Business Unit access by Buyers.                                                                                                    |
| Removed duty roles in all the prebuilt analysis                                                                    | Removed the subject area-related duty roles in all the prebuilt analysis.                                                                                                    |
| Updates to data validation                                                                                         | <ul> <li>Data validation has these updates:</li> <li>Included Accounted Indicator filter attribute for AR         Total Transaction Amount and AR Distribution         Amount metrics. You can set this attribute to Yes if         the validation must include only the Accounted         Transactions and Distributions.</li> <li>Included Requisition Status filter and pivot attributes         for the Requisition Amount metrics.</li> <li>Removed Approval Month from filter in the Purchase</li> </ul>                                                                                                    |
| Deprecated warehouse tables                                                                                        | Order related metrics.  These tables have been deprecated:  DW_GL_BALANCE_F  DW_GL_JOURNAL_F                                                                                                    |

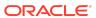

| Feature                                                                | Description                                                                                                    |
|------------------------------------------------------------------------|----------------------------------------------------------------------------------------------------|
| Certain view objects are no longer supported as data enrichment source | These view objects (VOs) are no longer supported as a source for data enrichment:  CrmAnalyticsAM.PartiesAnalyticsAM.ContactPrefere ncePoints  CrmAnalyticsAM.PartiesAnalyticsAM.ContactPrefere nceSites  CrmAnalyticsAM.PartiesAnalyticsAM.PartyContactSi te  CrmAnalyticsAM.PartiesAnalyticsAM.PartyGroup  CrmAnalyticsAM.PartiesAnalyticsAM.PartyOrganizat ion                                                                                                    |
|                                                                        | <ul> <li>CrmAnalyticsAM.PartiesAnalyticsAM.PartyPerson</li> </ul>                                                                                                    |
| Planned deprecation of table columns                                   | The PAYMENT_SCHEDULE_STATUS_CODE column is planned to be deprecated from the DW_AR_SLA_CREDITMEMO_CF and DW_AR_SLA_APPLICATIONS_CF tables in a future release. In the next release, the PAYMENT_SCHEDULE_STATUS_CODE column in DW_AR_SLA_CREDITMEMO_CF and DW_AR_SLA_APPLICATIONS_CF tables will be populated with NULL value. To get the PAYMENT_SCHEDULE_STATUS_CODE of a transaction schedule, you must refer to this column in the DW_AR_SLA_SCHEDULES_CF table. If you're using these columns in your customizations, then you must make the required changes. |

See Reference for Oracle Fusion ERP Analytics.

# Oracle Fusion HCM Analytics

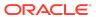

| Feature                           | Description                                                                                                    |
|-----------------------------------|----------------------------------------------------------------------------------------------------|
| Enhanced subject areas            | <ul> <li>These subject areas have been enhanced as follows:</li> <li>HCM - Performance Management subject area has been enhanced as follows:         <ul> <li>Includes new reporting bands that enable you to report on custom names and the values defined for the bands. The Custom Performance and Custom Potential bands are same as what exists under HCM - Workforce Core. These bands, when used with metrics that have prefixes like High, Medium, and Low, might not work unless the bands also have the names as High, Medium, and Low.</li> <li>Data security related to the line managers has been modified to enable line managers to repor on performance document records of the workers that are in their current manager hierarchy only.</li> </ul> </li> <li>HCM - Talent Acquisition subject area is enhanced to include the Recruiting Type attribute as one of the data security contexts along with the existing contexts.</li> <li>(Preview) Payroll Management subject area is renamed as Payroll Balances.</li> </ul> |
| Additional visualization projects | <ul> <li>These visualization projects have been added to the existing HCM catalog:</li> <li>Succession Management - Provides details of the succession plans, incumbents, candidates along with the key analytics that helps to find the successful plans, plans without candidates, and high risk of loss candidates. This visualization project is availble in the Succession folder within Fusion HCM under Oracle in the Shared folders.</li> <li>Performance Management - Provides details of the performance appraisal process and outcome of it for the line managers. This visualization project is availble in the People Leaders Dashboard folder within Fusion HCM under Oracle in the Shared folders.</li> </ul>                                                                                                    |
| Deprecated warehouse table        | DW_PAY_RUN_BALANCE_A table has been deprecated.                                                                                                    |
| Planned deprecation of tables     | The DW_WRKFRC_ASG_SNAPSHOT_FISCAL_PERIOD_E ND_F table is planned for deprecation in the next release.                                                                                                    |

See Reference for Oracle Fusion HCM Analytics.

# Oracle Fusion SCM Analytics

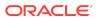

| Feature                                                   | Description                                                                                                    |
|-----------------------------------------------------------|----------------------------------------------------------------------------------------------------|
| Enhanced subject areas                                    | <ul> <li>These subject areas have been enhanced as follows:</li> <li>Added the Item Catalog, Item Category, Locator, and Subinventory descriptive flexfields in the Inventory Balances subject area.</li> <li>Added the Item Catalog, Item Category, Locator, Subinventory, and Transaction Types descriptive flexfields in the Inventory Transactions subject area.</li> <li>Added the Suppliers and Supplier Site descriptive flexfields in the Receipts subject area.</li> <li>RMA Quantity metrics are modified to show the quantity from RMA received lines and excludes the RMA expected shipments (also known as RMA advice lines) in the Inventory Receipt subject area. The Received Quantity, Accepted Quantity, Delivered Quantity, Rejected Quantity, and Returned Quantity metrics are modified.</li> </ul> |
| Dimensions and attributes added to existing subject areas | <ul> <li>The following subject areas have these additional dimensions and attributes:</li> <li>Receipt Date and Receipt Header Creation Date in the Procurement Receipt subject area.</li> <li>Profit Center Business Unit in the Transfer Orders subject area.</li> <li>Profit Center Business Unit in the Inventory Receipts subject area.</li> <li>Business Unit in the Inventory Transaction subject area.</li> <li>Business Unit in the Inventory Balances subject area.</li> <li>Customer Purchase Order in the Sales Orders subject area.</li> </ul>                                                                                                    |
| Metrics added to existing subject areas                   | Added the Requisition Amount - Without Cancelled metrics in the Requisition subject area.                                                                                                    |
| Updated existing data validation                          | Data validation has these updates: Included Requisition Status filter and pivot attributes for the Requisition Amount metrics. Removed Approval Month from filter in the Purchase Order related metrics.                                                                                                    |
| Removed duty roles in all the prebuilt analysis           | Removed the subject area-related duty roles in all the prebuilt analysis.                                                                                                    |
| Deprecated table                                          | The DW_OM_SALES_CREDITS_CF table has been deprecated.                                                                                                    |

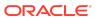

| Feature                    | Description                                                                                                    |
|----------------------------|----------------------------------------------------------------------------------------------------|
| Feature Deprecated columns | These table columns have been deprecated:  DW_OM_FULFILLMENT_CF: PJC_PROJECT_ID  DW_OM_FULFILLMENT_CF: PJC_TASK_ID  DW_OM_FULFILLMENT_CF: PJC_EXPENDITURE_TYPE_ID  DW_OM_FULFILLMENT_CF: PJC_EXPENDITURE_ITEM_DATE  DW_OM_FULFILLMENT_CF: PJC_ORGANIZATION_ID  DW_OM_FULFILLMENT_CHARGE_COMPONENT S_CF: PJC_PROJECT_ID  DW_OM_FULFILLMENT_CHARGE_COMPONENT S_CF: PJC_TASK_ID  DW_OM_FULFILLMENT_CHARGE_COMPONENT S_CF: PJC_EXPENDITURE_TYPE_ID  DW_OM_FULFILLMENT_CHARGE_COMPONENT S_CF: PJC_EXPENDITURE_ITEM_DATE  DW_OM_FULFILLMENT_CHARGE_COMPONENT S_CF: PJC_ORGANIZATION_ID  DW_OM_HOLDS_CF: PJC_PROJECT_ID  DW_OM_HOLDS_CF: PJC_TASK_ID  DW_OM_HOLDS_CF: PJC_EXPENDITURE_TYPE_ID  DW_OM_HOLDS_CF: PJC_EXPENDITURE_TYPE_ID  DW_OM_HOLDS_CF: PJC_EXPENDITURE_ITEM_DATE  DW_OM_HOLDS_CF: PJC_EXPENDITURE_ITEM_DATE  DW_OM_HOLDS_CF: PJC_ORGANIZATION_ID  DW_OM_HOLDS_CF: PJC_ORGANIZATION_ID  DW_OM_BACK_TO_BACK_SUPPLY_DETAILS_CF: SUPPLY_TRACKING_LINE_SUPPLIER_ID  DW_OM_BACK_TO_BACK_SUPPLY_DETAILS_CF: PJC_PROJECT_ID  DW_OM_BACK_TO_BACK_SUPPLY_DETAILS_CF: PJC_PROJECT_ID  DW_OM_BACK_TO_BACK_SUPPLY_DETAILS_CF: PJC_PROJECT_ID |
|                            | <ul> <li>DW_OM_BACK_TO_BACK_SUPPLY_DETAILS_CF</li> <li>: PJC_PROJECT_ID</li> </ul>                                                                                                    |
|                            | <ul> <li>DW_OM_BACK_TO_BACK_SUPPLY_DETAILS_CF         <ul> <li>PJC_EXPENDITURE_TYPE_ID</li> </ul> </li> <li>DW_OM_BACK_TO_BACK_SUPPLY_DETAILS_CF         <ul> <li>PJC_EXPENDITURE_ITEM_DATE</li> </ul> </li> </ul>                                                                                                    |
|                            | <ul> <li>DW_OM_BACK_TO_BACK_SUPPLY_DETAILS_CF</li> <li>: PJC_ORGANIZATION_ID</li> </ul>                                                                                                    |

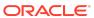

| Feature                                                                | Description                                                                                                    |
|------------------------------------------------------------------------|----------------------------------------------------------------------------------------------------|
| Certain view objects are no longer supported as data enrichment source | These view objects (VOs) are no longer supported as a source for data enrichment:  FscmTopModelAM.ScmExtractAM.DooBiccExtractA M.ProjectExtractPVO |
|                                                                        | <ul> <li>FscmTopModelAM.ScmExtractAM.DooBiccExtractA<br/>M.SalesCreditExtractPVO</li> </ul>                                                        |
|                                                                        | <ul> <li>FscmTopModelAM.ScmExtractAM.DosBiccExtractA<br/>M.SupplyBuyOrderDetailsExtractPVO</li> </ul>                                              |
|                                                                        | <ul> <li>CrmAnalyticsAM.PartiesAnalyticsAM.ContactPrefere ncePoints</li> </ul>                                                                     |
|                                                                        | <ul> <li>CrmAnalyticsAM.PartiesAnalyticsAM.ContactPrefere nceSites</li> </ul>                                                                      |
|                                                                        | <ul> <li>CrmAnalyticsAM.PartiesAnalyticsAM.PartyContactSi te</li> </ul>                                                                            |
|                                                                        | <ul> <li>CrmAnalyticsAM.PartiesAnalyticsAM.PartyGroup</li> </ul>                                                                                   |
|                                                                        | <ul> <li>CrmAnalyticsAM.PartiesAnalyticsAM.PartyOrganizat ion</li> </ul>                                                                           |
|                                                                        | <ul> <li>CrmAnalyticsAM.PartiesAnalyticsAM.PartyPerson</li> </ul>                                                                                  |

See Reference for Oracle Fusion SCM Analytics.

#### What's Fixed

For a list of defects fixed in Oracle Fusion CX Analytics, see Doc ID 2926895.1.

For a list of defects fixed in Oracle Fusion ERP Analytics, see Doc ID 2926897.1.

For a list of defects fixed in Oracle Fusion HCM Analytics, see Doc ID 2927497.1.

For a list of defects fixed in Oracle Fusion SCM Analytics, see Doc ID 2926898.1.

#### **Earlier Releases**

- 22.R4
- 22.R3
- 22.R2
- 22.R1
- Release 21.R3.P4
- Release 21.R3.P2
- Release 21.R2.P7
- Release 21.R2.P5
- Release 21.R2.P4
- Release 21.R2.P2
- Release 21.R2.P1

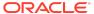

- Release 21.R1.P5
- Release 21.R1.P4
- Release 21.R1.P3
- Release 21.R1.P2
- Release 21.R1.P1
- Release 20.R3.P1
- Release 20.R2.P2
- Release 20.R2.P1
- Release 4.0
- Release 3.1
- Release 3.0

#### 22.R4

| Release        | Description                                                                                                    |
|----------------|----------------------------------------------------------------------------------------------------|
| 22.R4          | Major release with updates for Fusion ERP Analytics, Fusion HCM Analytics, Fusion SCM Analytics, and Fusion CX Analytics.                                                                                                    |
| Platform 22.R4 | Major release with updates to your environment. This update includes no changes to the application data or content but does include the features outlined in the "Platform 22.R4 - December 2022" section. The approximate date for your environment to be updated to this release is December 7, 2022. |
| 22.R4.P1       | Application update to address bugs and to remove the duty roles associated with subject areas from decks, KPIs, and visualizations. You can grant access to the decks, KPIs, and visualizations using the additional content duty roles made available in the 22.R4 release. See 22.R4.                 |
| 22.R4.P2       | Application update to fix the incorrect schema name for the event polling tables (EPT).                                                                                                    |

### Platform 22.R4 - December 2022

| Feature                                                        | Description                                                                                                    |
|----------------------------------------------------------------|----------------------------------------------------------------------------------------------------|
| Make the preview features available                            | Enable the functionality available as a preview feature to try it out. See Make Preview Features Available.                                                                                                    |
| Connect with your other data sources                           | You can connect to a variety of data sources to provide the background information for reports. See About Managing Data Connections.                                                                                                    |
| Change the refresh schedule for development and test instances | Typically the development and test instances run weekly incremental loads because generally they don't require incremental loads daily. If you need more frequent refreshes, then you can change the schedules to daily. See Set Up the Pipeline Parameters. |

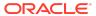

| Feature                                                                                                    | Description                                                                                                    |
|----------------------------------------------------------------------------------------------------|----------------------------------------------------------------------------------------------------|
| Change the names of the columns in data augmentations                                                                                        | You can change the names of the columns that you've added from the various data sources in your data augmentation. See Augment Your Data.                                                                                                    |
| Join custom dimensions to ready-to-<br>use facts                                                                                             | You can join a custom dimension to the ready-to-use or custom facts, and add the custom dimension to any subject area. See Add a Dimension.                                                                                                    |
| Create complex joins                                                                                                    | Use complex joins to provide expressions as join conditions. See Add a Fact Table and Extend a Dimension.                                                                                                    |
| Copy user mappings to a group                                                                                                    | You can copy the users mapped to an existing group to a custom group to quickly add users to the new custom group. See Copy User Mappings to a Group.                                                                                                    |
| Synchronize data security<br>assignment configurations from<br>Oracle Fusion Cloud Applications<br>with Oracle Fusion Analytics<br>Warehouse | If you use Oracle Fusion ERP Analytics, then you can automate the synchronization of the data security assignment configurations from Oracle Fusion Cloud Applications with Oracle Fusion Analytics Warehouse. When you create a pipeline for the Security Configuration Option functional area in the ERP Security Configurations module, Oracle Fusion Analytics Warehouse extracts the user security assignment details from Oracle Fusion Cloud Applications and loads it into Oracle Fusion Analytics Warehouse. Based on the user configuration, Oracle Fusion Analytics Warehouse assigns the Ledger and Business Unit level security to the data and duty roles in Oracle Fusion Analytics Warehouse. See Create a Data Pipeline for a Functional Area. |
| Manage the area of responsibility (AOR) data                                                                                                 | If you use Oracle Fusion HCM Analytics, then you can manage the area of responsibility (AOR) data in the Oracle Autonomous Data Warehouse associated with the Oracle Fusion Analytics Warehouse instance for security setups. See Download and Upload Area of Responsibility Data.                                                                                                    |
| Set exclusion rules for security assignments                                                                                                 | You can set up data security to exclude access for specific users within a security context for specific security assignments. You can also automate the application of the security exclusion rules. See Set Exclusion Rules for Security Assignments and Download and Upload Data Security Exclusion Rules.                                                                                                    |
| Update security assignments automatically                                                                                                    | You can automate the updation of security assignments to effectively manage the regular security assignment changes in your organization. See Update Security Assignments Automatically.                                                                                                    |
| Configure a virus scanner                                                                                                    | Use the Virus Scanner option on the Console in Oracle Fusion Analytics Warehouse to connect to your virus scanning server. See Configure a Virus Scanner.                                                                                                    |

22.R4

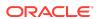

This major release update includes new and changed application data or content. You can apply this update yourself by accessing the Console and clicking **Release Updates** under Service Administration and locating **22.R4**. See Manage Application Updates.

### General

| Feature                                            | Description                                                                                                    |
|----------------------------------------------------|----------------------------------------------------------------------------------------------------|
| Track user access and changes to security settings | The ready-to-use Security Audit visualization project enables you to know who has access to what data and when did they lose or gain access to the specific data. Oracle Fusion Analytics Warehouse stores the security details required for the Security Audit visualization project in the Security Assignment and Security Audit History subject areas available in the Common folder under Shared Folders in Oracle Analytics Cloud associated with Oracle Fusion Analytics Warehouse. A user with the Security Reporting Duty role can access these subject areas and the Security Audit visualization project. |

# Oracle Fusion CX Analytics

| Feature                  | Description                                                                                                    |
|--------------------------|----------------------------------------------------------------------------------------------------|
| Additional subject areas | <ul> <li>These subject areas have been added:</li> <li>CX Service Request Lifecycle subject area provides information on the changes that a service request goes through and captures it's lifecycle until it's closed. The changes captured are related to the status, assignee, severity, and queue of the service request. This subject area helps to identify the time at various stages, thereby providing visibility to analyze and improve the processes.</li> <li>CX Service Request Milestone subject area provides information on the various service request milestones and how the service request is performing against each milestone. It also provides the associated sales account, service request owner, product, and service queue-related information associated with the service request.</li> </ul> |

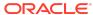

| Feature                           | Description                                                                                                    |
|-----------------------------------|----------------------------------------------------------------------------------------------------|
| Enhanced subject areas            | <ul> <li>These subject areas have been enhanced as follows:</li> <li>CX Service Request subject area has been enhanced to include the service request transferrelated facts and related dimensions such as the service request transfer and the transfer dates. This helps in analyzing the service request transfer data and understand how many service requests are transferred and the reason behind those so that the processes can be enhanced as needed.</li> <li>CX Campaign Activity Analysis subject area has been enhanced to include the landing page activities, web activities, and email rates-related facts. These fact would help marketers to analyze their landing page and web activities data for their campaigns.</li> </ul>                                                                                                    |
| Additional visualization projects | <ul> <li>These visualization projects have been added:</li> <li>Campaign Activity Overview visualization project has been added for CX Eloqua customers. It uses the campaign activity data from Eloqua and provides information to analyze the campaign data.</li> <li>For the customers using CX Subscription, the Subscription Trends visualization project is added to help in analyzing the trends of various subscription metrics like Monthly Recurring Revenue (MRR) and Total Contract Value (TCV) over a given time period. This helps a subscription speciliast in understanding the trends of MRR, TCV, and revenue retention for different customers and subscription products.</li> <li>For the customers using CX Subscription and Oracle ERP Accounts Receivables, the Subscription AR Overview visualization project has been added. This visualization helps understand the subscription invoicing statuses, the number of overview statuses, and additional details that helps a subscription specialist to understand the invoice statuses for different customers and their subscriptions.</li> </ul> |
| Enhanced visualizations           | <ul> <li>These visualizations have been enhanced as follows:</li> <li>Sales Pipeline - Pipeline Trend YoY has been enhanced to include the Rolling Quarterly Pipeline visualization that provides information on the current quarter's pipeline and the same for the next three quarters, and how it progresses quarter over quarter. This helps in understanding how the pipeline for the 12 months period progresses quarter over quarter.</li> <li>Opportunity Stage Progression visualization project has been organized into one visualization canvas.</li> </ul>                                                                                                    |

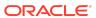

| Feature                                                                | Description                                                                                                    |
|------------------------------------------------------------------------|----------------------------------------------------------------------------------------------------|
| Certain view objects are no longer supported as data enrichment source | These view objects (VOs) are no longer supported as a source for data enrichment:  FscmTopModelAM.FinExtractAM.GlBiccExtractAM.J ournalCategoryTLExtractPVO  FscmTopModelAM.FinExtractAM.XlaBiccExtractAM. AccountingMethodTLExtractPVO  FscmTopModelAM.ScmExtractAM.EgpBiccExtractA M.ItemClassTranslationExtractPVO  FscmTopModelAM.AnalyticsServiceAM.KeyFlexStru ctureInstancesPVO  FscmTopModelAM.AnalyticsServiceAM.KeyFlexStru ctureInstancesTLPVO  FscmTopModelAM.FinArTopPublicModelAM.Receipt MethodPVO  FscmTopModelAM.FinGlJrnlSetupSrcAM.JournalSo urceBPVO  FscmTopModelAM.FinPmtFDPmtMethodAM.Payme ntMethodTranslationPVO |

See Reference for Oracle Fusion CX Analytics.

# Oracle Fusion ERP Analytics

| Feature                 | Description                                                                                                    |
|-------------------------|----------------------------------------------------------------------------------------------------|
| Additional subject area | Project Invoices subject area provides the ability to report<br>on external, interproject, and intercompany invoices,<br>including amounts and quantities, across customers,<br>contracts, projects, tasks, organizations, resources, and<br>associated hierarchies.                                                                                                    |
| Enhanced subject areas  | <ul> <li>These subject areas have been enhanced as follows:</li> <li>Enhanced AR Transactions and AR Revenue subject areas to support unaccounted transactions. To enable this feature, you must activate the AR Unaccounted Transactions functional area.</li> <li>Supplier dimension updated to only show "Parties with Supplier" as usage type in the Payables subject areas.</li> <li>Exposed the fiscal calendar name in all the time dimensions.</li> <li>Added "Functional Area" attribute in Catalog and Purchasing Category Hierarchy dimension in the Procurement subject areas.</li> <li>Enhanced the Procurement Receipts subject area to support subinventory, locator, lot, serial, project, and transaction details.</li> </ul> |

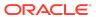

| Feature                                                   | Description                                                                                                    |
|-----------------------------------------------------------|----------------------------------------------------------------------------------------------------|
| Dimensions and attributes added to existing subject areas | <ul> <li>The following subject areas have these additional dimensions and attributes:</li> <li>Manufacturer, Manufacturer Part Number, Purchase Headers Descriptive Flexfield, and Purchase Lines Descriptive Flexfield in the Purchase Orders subject area.</li> <li>Agreements Headers Descriptive Flexfield and Agreements Lines Descriptive Flexfield in the Agreements subject area.</li> <li>Party Name, Party Number, and Party Type in the Spend subject area.</li> <li>Accounted Indicator, Interface Header Context, and Interface Header attributes 1 to 15 are added to the AR Transactions and AR Revenue subject areas.</li> <li>Interface Line Context and Interface Line attributes 1 to 15 are added to the AR Revenue subject area.</li> <li>Receipt Header Application Status attribute added to the AR Receipts and Applications subject areas to</li> </ul> |
| Matrice added to existing subject                         | help view the receipt-level application status.                                                                                                    |
| Metrics added to existing subject area                    | Added Invoice Amount metric to the Project Funding subject area.                                                                                                    |
| Additions to prebuilt KPIs                                | Added 3 additional KPIs related to the Project Invoices subject area.                                                                                                    |
| Updated existing prebuilt KPIs                            | <ul> <li>These prebuilt KPIs have been updated as follows:</li> <li>Added Party Name attribute in the existing 6 KPIs that are built using the Spend subject area.</li> <li>Added Party Name in Related Grouping of all the 47 KPIs in Payables.</li> <li>Added Invoice Group, Supplier Name, Supplier Site Name, and Supplier Type to AP Invoices Processed, AP Outstanding, AP Overdue, AP Due in 30 Days, AP Payments Processed, AP Average Payment Days, On Time Payment Performance %.</li> </ul>                                                                                                    |
| Changes to existing prebuilt analyses                     | These prebuilt analyses have the following changes:  Updated the Project Revenue, Project Revenue Account, and Project Margin analyses.  Enhanced the user interface for all the Payables prebuilt analyses.                                                                                                    |
| Additional duty roles for prebuilt analysis               | Added additional content duty roles for all the Finance, Procurement, and Projects subject areas to secure the contents auch as prebuilt analysis and KPIs that are built using these subject areas.                                                                                                    |
| Metrics added for data validation                         | Automated validation for 1 base metric to the Project Invoices subject areas between the Oracle Fusion Cloud Applications source and Oracle Fusion Analytics Warehouse.                                                                                                    |
| Updates to Data Validation                                | Added Party Name as a filter and attribute to all the Payables data validations.                                                                                                    |

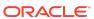

| Feature                                                                        | Description                                                                                                    |
|--------------------------------------------------------------------------------|----------------------------------------------------------------------------------------------------|
| Deprecated the granular functional areas in the Procurement analytics offering | As part of the last release (22.R3) enhancement to the Procurement-related activation plan for Oracle Fusion ERP Analytics and Oracle Fusion SCM Analytics, deprecation of the granular functional areas in the Procurement analytics offering was announced. In 22.R4, the Purchase Agreement, Purchase Order, Purchase Receipt, and Requisition granular functional areas have been deprecated. You must manually activate the "Purchasing" functional area if it isn't activated.                                                                                 |
| Certain view objects are no longer supported as data enrichment source         | These view objects (VOs) are no longer supported as a source for data enrichment:  FscmTopModelAM.FinExtractAM.GIBiccExtractAM.FiscalCalendarExtractPVO  FscmTopModelAM.ScmExtractAM.CstBiccExtractAM.CostBookExtractPVO                                                                                                    |
|                                                                                | <ul> <li>FscmTopModelAM.ScmExtractAM.CstBiccExtractAM.CostBookTLExtractPVO</li> <li>FscmTopModelAM.ScmExtractAM.CstBiccExtractAM.CostDistributionLinesExtractPVO</li> <li>FscmTopModelAM.ScmExtractAM.CstBiccExtractAM.CostDistributionsExtractPVO</li> <li>FscmTopModelAM.ScmExtractAM.CstBiccExtractAM.CostOrgBooksExtractPVO</li> <li>HcmTopModelAnalyticsGlobalAM.OrganizationAM.OrgUnitClassificationPVO</li> <li>HcmTopModelAnalyticsGlobalAM.OrganizationAM.OrganizationInformationPVO</li> <li>FscmTopModelAM.FinXlaAmsEventModelsAM.EventTypePVO</li> </ul> |
| Deprecated warehouse tables and columns                                        | These tables have been deprecated:  DW_PERSON_INFO_D  DW_GL_PERSON_STG  DW_CST_COST_BOOKS_TL  DW_CST_COST_ORG_BOOKS_D  These columns have been deprecated:  DW_ITEM_CATEGORIES_DH: LVL  DW_ITEM_CATEGORIES_DH: PATH                                                                                                    |
| Planned deprecation of facts                                                   | These facts are planned for deprecation in the next release:  • DW_GL_JOURNAL_F  • DW_GL_BALANCE_F                                                                                                    |
| Planned changes to the table columns                                           | In the next release, columns with more than 999 characters in the warehouse fact tables are planned to be trimmed to improve performance of loads. If you need the column data with the actual length, then you must add it through augmentation.                                                                                                    |

See Reference for Oracle Fusion ERP Analytics.

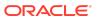

# Oracle Fusion HCM Analytics

| Feature                                 | Description                                                                                                    |
|-----------------------------------------|----------------------------------------------------------------------------------------------------|
| Enhanced subject areas                  | <ul> <li>These subject areas have been enhanced as follows:</li> <li>HCM - Workforce Core subject area has been enhanced to include a new band named Months of Service. This is similar to the existing Length of Service Band, however the difference is the Months of Service band must be setup in number of months and aggregates the metrics based on the months range.</li> <li>HCM - Workforce Core subject area has been enhanced to include a new hierarchy dimension named Bottom-Up Manager hierarchy. This provides the supervisor hierarchy of the workers in a bottom-up order.</li> <li>HCM - Workforce Core subject area has been enhanced to support the grade rate information based on the grade assigned to the workers. This renders data only when the grade rates are associated with the salary basis.</li> <li>HCM - Workforce Core subject area has been enhanced to support the Rolling 12 Months Termination Headcount and Rolling 12 Months Termination Count metrics.</li> <li>Position dimension across all subject areas has been enhanced to include Position Headcount and Position FTE that can be setup for each position.</li> <li>HCM - Talent Acquisition subject area is enhanced to support the context of country in its data security. This country is based on the primary location country, specified in the requisition.</li> </ul> |
| Additional visualization                | Added the People Leaders Dashboard visualization to the catalog. This provides data related to headcount, terminations, team composition, distribution, profile data of the workforce, learning enrolment, and completion details.                                                                                                    |
| Enhanced visualizations                 | Redwood changes for Workforce Valuation and Gain and Losses DV.                                                                                                    |
| Additional measures for data validation | Additional measures are available for data validation in Talent Acquisition.                                                                                                    |
| Additional duty roles                   | Additional duty roles for each subject area created to govern access to the ready-to-use artefacts such as KPIs, visualizations, and cards.                                                                                                    |
|                                         | DW_PERSON_INFO_D table has been deprecated.                                                                                                    |

See Reference for Oracle Fusion HCM Analytics.

# Oracle Fusion SCM Analytics

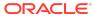

| Feature                                                   | Description                                                                                                    |
|-----------------------------------------------------------|----------------------------------------------------------------------------------------------------|
| Enhanced subject areas                                    | <ul> <li>These subject areas have been enhanced as follows:</li> <li>Enhanced existing Sales Orders subject area to support Sales Credits dimension, additional attributes in Bill-to Customer dimension, additional attributes in Ship-to Customer dimension and added few more attributes like Pricing Segment, Primary Salesperson, Shipping Instructions, Packing Instructions, Shipment Status, and Sold-to Customer Registry ID.</li> <li>Enhanced cross subject area capability between the Sales Orders and Revenue subject areas.</li> <li>Added "Functional Area" attribute in the Catalog and Item Category Hierarchy dimension in the SCM subject areas.</li> <li>Projects, Supplier, and Supplier Site attributes show NULL values in the Sales Orders subject area.</li> <li>Exposed the fiscal calendar name in all the Time dimensions in the Procurement and SCM subject areas.</li> <li>Added "Functional Area" attribute in the Catalog and Purchasing Category Hierarchy dimension in the Procurement subject areas.</li> </ul> |
|                                                           | <ul> <li>Enhanced the Procurement Receipts subject area to<br/>support subinventory, locator, lot, serial, project, and<br/>transaction details.</li> </ul>                                                                                                    |
| Updated subject area                                      | The Projects, Supplier, and Supplier Site attributes have been updated with NULL values in the Sales Orders subject area.                                                                                                    |
| Dimensions and attributes added to existing subject areas | <ul> <li>The following subject areas have these additional dimensions and attributes:</li> <li>Manufacturer, Manufacturer Part Number, Purchase Headers Descriptive Flexfield, and Purchase Lines Descriptive Flexfield in the Purchase Orders subject area.</li> <li>Agreements Headers Descriptive Flexfield and Agreements Lines Descriptive Flexfield in the Agreements subject area.</li> <li>Party Name, Party Number and Party Type in the Spend subject area.</li> <li>Valuation Identifier and Profit Center Business Unit in the Inventory Valuations subject area.</li> <li>Profit Center Business Unit and Sales Profit Center Business Unit in the Sales Orders subject area.</li> <li>Profit Center Business Unit in these subject areas:</li> </ul>                                                                                                    |
|                                                           | <ul> <li>Profit Center Business Unit in these subject areas:</li> <li>COGS and Gross Margin</li> <li>Inventory Transactions</li> <li>Inventory Balances</li> <li>Picking and Shipping</li> <li>Sales Order Holds</li> </ul>                                                                                                    |

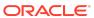

| Feature                                                                        | Description                                                                                                    |
|--------------------------------------------------------------------------------|----------------------------------------------------------------------------------------------------|
| Changes to existing prebuilt analyses                                          | Replaced "Catalog Code" with "Functional Area" in the these prebuilt analyses:  Item Cost Analysis  Inventory Valuation Analysis  Open Sales Order Analysis  Sales Order Analysis  Sales Order Fulfilment Analysis  Inventory Balances Analysis  Inventory Transactions Analysis                                                                                                    |
| Updated existing prebuilt KPIs                                                 | Added Party Name attribute in the existing 6 KPIs that are built using the Spend subject area.                                                                                                    |
| Additional duty roles for prebuilt analysis                                    | Additional content duty roles introduced for all the SCM and Procurement subject areas to secure the contents such as prebuilt analyses and KPIs that are built using these subject area.                                                                                                    |
| Metrics added for data validation                                              | Automated validation for 3 base metrics to the Inventory Valuations subject areas between the Oracle Fusion Cloud Applications source and Oracle Fusion Analytics Warehouse.                                                                                                    |
| Deprecated the granular functional areas in the Procurement analytics offering | As part of the last release (22.R3) enhancement to the Procurement-related activation plan for Oracle Fusion ERP Analytics and Oracle Fusion SCM Analytics, deprecation of the granular functional areas in the Procurement analytics offering was announced. In 22.R4, the Purchase Agreement, Purchase Order, Purchase Receipt, and Requisition granular functional areas have been deprecated. You must manually activate the "Purchasing" functional area if it isn't activated. |
| Deprecated attributes                                                          | Deprecated the serial number "Current Status" and<br>"Completion Date" attributes in the Inventory<br>Transactions subject area.                                                                                                    |
| Planned deprecation of table columns                                           | These table columns are planned for deprecation in the next release:  PJC_PROJECT_ID, PJC_TASK_ID, PJC_EXPENDITURE_TYPE_ID, PJC_EXPENDITURE_ITEM_DATE, PJC_ORGANIZATION_ID columns from the DW_OM_FULFILLMENT_CF, DW_OM_FULFILLMENT_CHARGE_COMPONENT S_CF, DW_OM_HOLDS_CF, DW_OM_BACK_TO_BACK_SUPPLY_DETAILS_CF tables.  SUPPLY_TRACKING_LINE_SUPPLIER_ID and SUPPLY_TRACKING_LINE_SUPPLIER_SITE_ID columns from the DW_OM_BACK_TO_BACK_SUPPLY_DETAILS_CF table.                     |
| Internal object                                                                | DW_OM_SALES_CREDITS_CF Fact is for Oracle internal use only and will be removed in a future update. Don't use it with your data.                                                                                                    |

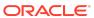

| Feature                              | Description                                                                                                    |
|--------------------------------------|----------------------------------------------------------------------------------------------------|
| Deprecated columns                   | These table columns have been deprecated:  DW_ITEM_CATEGORIES_DH: LVL  DW_ITEM_CATEGORIES_DH: PATH  DW_INV_MTL_TXNS_LOT_SERIAL_CF: SERIAL_COMPLETION_DATE  DW_INV_MTL_TXNS_LOT_SERIAL_CF: SERIAL_CURRENT_STATUS  DW_INV_MTL_TXNS_LOT_SERIAL_CF: SERIAL_COMPLETION_TIMESTAMP |
| Planned changes to the table columns | In the next release, columns with more than 999 characters in the warehouse fact tables are planned to be trimmed to improve performance of loads. If you need the column data with the actual length, then you must add it through augmentation.                           |
| Planned deprecation of attributes    | The Projects, Supplier, and Supplier Site attributes in the Sales Orders subject area are planned to be deprecated in the next release.                                                                                                    |

See Reference for Oracle Fusion SCM Analytics.

#### 22.R3

| Release        | Description                                                                                                    |
|----------------|----------------------------------------------------------------------------------------------------|
| 22.R3          | Major release with updates for Fusion ERP Analytics, Fusion HCM Analytics, Fusion SCM Analytics, and Fusion CX Analytics.                                                                                                    |
| Platform 22.R3 | Major release with updates to your environment. This update includes no changes to the application data or content but does include the features outlined in the "Platform 22.R3 - September 2022" section. The approximate date for your environment to be updated to this release is September 2, 2022. |
| 22.R3.P2       | Application update to address bugs.                                                                                                    |

#### 22.R3

This major release update includes new and changed application data or content. You can apply this update yourself by accessing the Console and clicking **Release Updates** under Service Administration and locating **22.R3**. See Manage Application Updates.

#### General

| Feature                                   | Description                                                                                                    |
|-------------------------------------------|----------------------------------------------------------------------------------------------------|
| Extend data using the custom applications | Use the available custom applications to extend your data for detailed and varied analytics. See Extend Data with Custom Applications. |

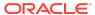

# Oracle Fusion CX Analytics

| Feature                               | Description                                                                                                    |
|---------------------------------------|----------------------------------------------------------------------------------------------------|
| Additional subject area               | <ul> <li>These subject areas have been added:</li> <li>Subscription Bill Line subject area provides details of subscription bill lines by subscription, subscription product, customer and bill interface, invoice date, and subscription product start and end dates.</li> <li>CX Campaign Activity Analysis subject area sources data from the Oracle Eloqua system and provides the details of the campaign email, form and lead activities by the activity date.</li> </ul>                                                                                                    |
| Enhanced subject areas                | <ul> <li>These subject areas have been enhanced as follows:</li> <li>CX Opportunity and CX Opportunity Revenue Line subject areas have been enhanced with the new facts pertaining to the Renewal Sales process. As part of this, the Opportunity and Revenue metrics are available for the new and renewal or expansion opportunities and opportunity revenue lines. This is useful for the Renewal Selling process.</li> <li>CX Opportunity Snapshot and CX Opportunity Revenue Line Snapshot subject areas have been enhanced to include the snapshot date attribute so that you can get the period, quarter, and year of the snapshot, in addition to the date when the snapshot was taken. This helps in creating granular reports at a day's level.</li> </ul> |
| Additions to the ready-to-use content | <ul> <li>The following ready-to-use content has these additions:</li> <li>Added 7 Quote Line related KPIs and 2 Quotes related dashboards.</li> <li>Added 8 Lead Conversion KPIs and 4 Lead Conversion related dashboards.</li> <li>Added 8 Renewal Sales KPIs and 1 Renewal Sales deck and 1 Renewal Sales dashboards.</li> <li>Added 1 Subscription dashboard.</li> </ul>                                                                                                    |
| Deprecated warehouse tables           | These tables have been deprecated:  DW_CODE_VALUES_LKP_TL  DW_CXS_SUBSCRIPTION_PRODUCT_EN                                                                                                    |
| Internal warehouse tables             | These tables are for Oracle internal use only and will be removed in a future update. Don't use them with your data.  • All tables ending with the suffix _EN  • All views listed in Tables Without WHO Columns                                                                                                    |

See Reference for Oracle Fusion CX Analytics.

# Oracle Fusion ERP Analytics

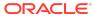

| Feature                  | Description                                                                                                    |
|--------------------------|----------------------------------------------------------------------------------------------------|
| Additional subject areas | <ul> <li>These subject areas have been added:</li> <li>Project Budget provides the ability to report on cost, revenue, margin, and the changes to budgets including tracking original, current, and other baselined versions across projects, tasks, organizations, resources, periods, and associated hierarchies at line level.</li> <li>Project Forecast provides the ability to report on cost, revenue, margin, and the changes to forecasts including tracking original, current, prior, and other baselined versions across projects, tasks, organizations, resources, periods, and associated hierarchies at line level.</li> <li>Project Funding provides the ability to analyze contract amount, funding amount, and revenue amount across contracts, projects, tasks, customers, organizations, and associated hierarchies.</li> <li>Project Revenue provides the ability to report on revenue transactions for the past and current periods across projects, tasks, organizations, resources, customers, and associated hierarchies. It provides the ability to track the revenue at the distribution level.</li> </ul> |
| Enhanced subject areas   | <ul> <li>These subject areas have been enhanced as follows:</li> <li>Transaction amount and line amount metrics in the AR Revenue subject area have been remodeled to show the correct aggregation by dimensions instead of always showing the overall total amount. Additional enhancements have also been made to AR Revenue attributes so the tax classification and tax amounts are shown at the line level.</li> <li>Enhancements have been made to the AR Transactions, AR Revenue, AR Receipts, and Applications subject areas to allow cross subject area analysis. Transaction Number is modeled as a common dimension.</li> <li>The Project Costs subject area shows the invoice and revenue status of expenditure items.</li> </ul>                                                                                                    |

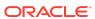

| Feature                                     | Description                                                                                                    |
|---------------------------------------------|----------------------------------------------------------------------------------------------------|
| Attributes added to existing subject areas  | <ul> <li>The following subject areas have these additional attributes:</li> <li>Transaction Identifier attribute is added to the AR Transactions, AR Revenue, AR Aging, AR Adjustments, AR Credit Memo Applications, AR Receipts, and Applications subject areas. Credit memo transaction identifier is added to the AR Credit Memo Applications subject area.</li> <li>Billing Details folder is available with Hold Invoice, Invoice Status, Hold Revenue, and Revenue Status attributes under the Expenditure Item of Project Costs subject area.</li> <li>Customer Sales Order, Customer Sales Order Line, Customer Sales Order Schedule, and Customer Purchase Order added to Purchase Orders subject area.</li> <li>Customer Sales Order and Customer Purchase</li> </ul>                                                                                                    |
| Metrics added to existing subject area      | Order added to Requisitions subject area.  The Spend subject area has the Other Non-Agreement Spend % metric.                                                                                                    |
| Updated subject areas                       | <ul> <li>These subject areas have been updated as follows:</li> <li>Renamed these attributes in Project Costs subject area under Cross Charge Details folder. If you've used these attributes in custom prebuilt analyses, then you must update the reports to use the renamed attributes: <ul> <li>Billable to Intercompany.</li> <li>Billable Hold Invoice to Intercompany Hold Invoice.</li> <li>Invoice Status to Intercompany Invoice Status.</li> <li>Hold Revenue to Intercompany Hold Revenue.</li> <li>Revenue Status to Intercompany Revenue Status.</li> </ul> </li> <li>AP Invoices and AP Aging subject areas no longer have open invoices that were created prior to the initial extract date specified in the Pipeline Parameters. Ensure that the initial extraction date is configured to include all open transactions.</li> <li>Order Fulfillment Line Identifier attribute in AR Revenue fact is updated to be only available if Fusion Order Management (FOM) is activated.</li> </ul> |
| Update to Report Parameter<br>Configuration | Ledgers, Ledger Sets, Chart of Accounts, and Calendar parameters are no longer available in Report Parameters configuration on the Report Parameters page.                                                                                                    |
| Additions to the ready-to-use content       | Ready-to-use content has these additions:  59 Project-related KPIs.  6 Projects prebuilt analyses to analyze data related to costs, budgets, forecasts, funding, and revenue.                                                                                                    |

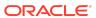

| Feature                                                | Description                                                                                                    |
|--------------------------------------------------------|----------------------------------------------------------------------------------------------------|
| Metrics added for data validation                      | These subject areas with base metrics are added to the automated validations for base metrics between the Oracle Fusion Cloud Applications source and Oracle Fusion Analytics Warehouse:  Spend subject area with 5 base metrics  Agreements subject area with 6 base metrics  Project Budget subject area with 3 base metrics  Project Forecast subject area with 3 base metrics  Project Revenue subject area with 1 base metric |
| Enhancement to the Procurement-related activation plan | You must manually deactivate the granular functional areas and activate the broader functional areas because the Procurement-related activation plan for Fusion ERP Analytics and Fusion SCM Analytics has been enhanced to deactivate the granular functional areas such as Purchase Orders and activate broader functional areas such as Purchasing. The granular functional areas will be deprecated in a future release.       |

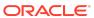

| Feature                     | Description                                                                                                    |
|-----------------------------|----------------------------------------------------------------------------------------------------|
| Deprecated warehouse tables | The deprecated tables and their replacements are:  DW_CONTRACT_LINE_D replaced with DW_CONTRACT_LINE_CF  DW_CONTRACT_LINE_D_TL replaced with DW_CONTRACT_LINE_TL  DW_CONTRACT_PROJECT_LINK_CF replaced with DW_PROJECT_FUNDING_CF |
|                             | These tables have been deprecated:                                                                                                    |
|                             | DW_AP_INVOICES_EN                                                                                                    |
|                             | DW_AP_INVOICE_DISTRIBUTIONS_EN      DW_AP_RAYATATATATATATATATATATATATATATATATATATA                                                                                                    |
|                             | DW_AP_PAYMENT_HIST_DISTS_EN      DW_AP_PREPAY_APP_PIOTS_EN                                                                                                    |
|                             | DW_AP_PREPAY_APP_DISTS_EN      DW_AP_PREVAMENTO_EN                                                                                                    |
|                             | DW_AP_PAYMENTS_EN     DW_BO_UEADERS_EN                                                                                                    |
|                             | DW_PO_HEADERS_EN     DW_PO_DISTRIBUTIONS_EN                                                                                                    |
|                             | <ul><li>DW_PO_DISTRIBUTIONS_EN</li><li>DW_AR_ADJUSTMENTS_EN</li></ul>                                                                                                    |
|                             | DW_AR_ADJOSTMENTS_EN     DW_AR_CASH_RECEIPTS_EN                                                                                                    |
|                             | DW_AR_ADJ_DISTRIBUTIONS_EN                                                                                                    |
|                             | DW_AR_BILLS_DISTRIBUTIONS_EN                                                                                                    |
|                             | DW_AR_CM_DISTRIBUTIONS_EN                                                                                                    |
|                             | DW_AR_DETAILED_DISTRIBUTIONS_EN                                                                                                    |
|                             | DW_AR_RECEIPT_DISTRIBUTIONS_EN                                                                                                    |
|                             | <ul><li>DW_RA_CUSTOMER_TRX_EN</li></ul>                                                                                                    |
|                             | DW_RA_CUST_TRX_LINE_GL_DIST_EN                                                                                                    |
|                             | <ul> <li>DW_FA_ADJUSTMENTS_EN</li> </ul>                                                                                                    |
|                             | <ul> <li>DW_FA_DEFERRED_DEPRECIATION_EN</li> </ul>                                                                                                    |
|                             | <ul> <li>DW_FA_DEPRECIATION_EN</li> </ul>                                                                                                    |
|                             | <ul> <li>DW_FA_DEPRN_DETAIL_EN</li> </ul>                                                                                                    |
|                             | <ul> <li>DW_FA_INTER_ASSET_TRANSACTIONS_EN</li> </ul>                                                                                                    |
|                             | <ul> <li>DW_FA_LEASE_EXPENSE_DETAIL_EN</li> </ul>                                                                                                    |
|                             | <ul> <li>DW_FA_LEASE_EXPENSE_EN</li> </ul>                                                                                                    |
|                             | <ul> <li>DW_FA_TRANSACTIONS_EN</li> </ul>                                                                                                    |
|                             | <ul> <li>DW_PJB_ACCOUNTING_EN</li> </ul>                                                                                                    |
|                             | <ul> <li>DW_PJC_PAYROLL_DISTRIBUTION_EN</li> </ul>                                                                                                    |
|                             | DW_PJC_COST_DIST_LINES_EN                                                                                                    |
|                             | DW_PJC_EXP_ITEMS_EN                                                                                                    |
|                             | DW_CML_CHARGE_ESTIMATE_EN      DW_CML_DOW_BIOTEINUTIONS_FN                                                                                                    |
|                             | DW_CMR_RCV_DISTRIBUTIONS_EN      DW_CMB_RCV_EVENTS_EN                                                                                                    |
|                             | DW_CMR_RCV_EVENTS_EN      DW_COST_COST_PROTEINITIONS_EN                                                                                                    |
|                             | DW_CST_COST_DISTRIBUTIONS_EN     DW_CST_COST_DISTRIBUTION_LINES_EN                                                                                                    |
|                             | <ul> <li>DW_CST_COST_DISTRIBUTION_LINES_EN</li> </ul>                                                                                                    |

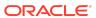

| Feature                              | Description                                                                                                    |
|--------------------------------------|----------------------------------------------------------------------------------------------------|
| Planned deprecation of table columns | These table columns are planned for deprecation in a future release:  TRX_LINE_SALES_ORDER_NUMBER column in DW_AR_SLA_REVENUE_CF table  SALES_ORDER_NUMBER column in DW_AR_SLA_SCHEDULES_CF table Use the SALES_ORDER_NUMBER column in the DW_AR_SLA_REVENUE_CF table. |

# Oracle Fusion HCM Analytics

| Feature                  | Description                                                                                                    |
|--------------------------|----------------------------------------------------------------------------------------------------|
| Additional subject areas | <ul> <li>These subject areas have been added:</li> <li>HCM - Journeys provides details of the journeys that are assigned to the workers. Details of the tasks within the journeys, their status, allocation and completion dates, task performers, and owners are available for reporting.</li> <li>HCM - Profile Matching provides details of the person profiles, job profiles, and the profiles that match against each others. The matching is measured through the scores provided for a profile against each job. The matching is done on the content types like competencies, degrees, and languages. It also provides the skill gap of the person profile against a specific job.</li> </ul> |

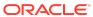

| Feature                          | Description                                                                                                    |
|----------------------------------|----------------------------------------------------------------------------------------------------|
| Enhanced subject areas           | <ul> <li>These subject areas have been enhanced as follows:</li> <li>HCM - Talent Acquisition subject area is enhanced to include new metrics to report on the time taken to complete phase and state of a job requisition and job application. These are added under the fact folders named Facts - Job Requisition Progress and Facts - Job Application Progress respectively. These measures, when combined with the phase and state details, provide the actual time taken to complete each of them. You can report on the time taken in seconds, minutes, and hours.</li> <li>HCM - Talent Acquisition subject area is enhanced to include new attributes related to job offers. The existing Job Offer - Basic Information folder is enhanced to include attributes like approved date, accepted date, withdrawn and rejected date, and who accepted. New subfolders related to job offer assignment details and job offer team are also added.</li> <li>HCM - Talent Acquisition subject area has been enhanced to include the Requisition, Offer, and Offer Assignment descriptive flex fields.</li> <li>HCM - Workforce Core subject area has been enhanced to include the Locations and Grades descriptive flex fields.</li> </ul> |
| Additional visualization project | The Workforce - Person Count visualization project is the same as the existing Workforce visualization project but uses the actual worker count rather than the headcount metric in all its visualizations.                                                                                                    |
| Enhanced visualizations          | Existing Workforce visualizations have been enhanced with Oracle Design Concepts code-named Redwood.                                                                                                    |
| Deprecated visualizations        | In the existing Diversity Analysis visualization project, the following visualizations have been deprecated:                                                                                                    |
| Deprecated warehouse table       | The dw_pay_run_balance_f warehouse table has been deprecated.                                                                                                    |

# Oracle Fusion SCM Analytics

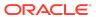

| Feature                                                | Description                                                                                                    |
|--------------------------------------------------------|----------------------------------------------------------------------------------------------------|
| Additional subject areas                               | <ul> <li>These subject areas have been added:</li> <li>COGS and Gross Margin subject area provides the ability to analyze cost of good sold (COGS) and gross margin by business unit, primary cost book, customers, product, and associated dimensions.</li> <li>Transfer Orders subject area provides information related to transfer orders. This subject area provides the ability to analyze supply and demand information related to inter-organization, intra-organization, and inter-company transfers.</li> <li>Inventory Receipts subject area provides the ability to analyze details related to inventory receipts for return material authorization (RMA), transfer orders, and intransit inter-organization shipments.</li> </ul> |
| Attributes added to existing subject areas             | The following subject areas have these additional attributes:  Purchase Orders: Customer Sales Order, Customer Sales Order Line, Customer Sales Order Schedule, and Customer Purchase Order.  Requisitions: Customer Sales Order and Customer Purchase Order.                                                                                                    |
| Metrics added for data validation                      | These subject areas with base metrics are added to the automated validations for base metrics between the Oracle Fusion Cloud Applications source and Oracle Fusion Analytics Warehouse:  Sales Orders subject area with 6 base metrics Inventory Transactions subject area with 1 base metric  Item Cost subject area with 5 base metrics Spend subject area with 5 base metrics Agreements subject area with 6 base metrics                                                                                                    |
| Metrics added to existing subject areas                | The Spend subject area has the Other Non-Agreement Spend % metric.                                                                                                    |
| Enhancement to the Procurement-related activation plan | The Procurement-related activation plan for Fusion ERP Analytics and Fusion SCM Analytics has been enhanced to deactivate the granular functional areas such as Purchase Orders and activate broader functional areas such as Purchasing. You must manually deactivate the granular functional areas and activate the broader functional areas. The granular functional areas will be deprecated in a future release.                                                                                                    |
| Planned deprecation of table columns                   | These table columns are planned for deprecation in the next release:  SERIAL_COMPLETION_DATE, SERIAL_COMPLETION_TIMESTAMP, and SERIAL_CURRENT_STATUS columns from the DW_INV_MTL_TXNS_LOT_SERIAL_CF table  LVL and PATH columns from the common dimension hierarchy DW_ITEM_CATEGORIES_DH table                                                                                                    |

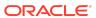

| Feature                     | Description                                                                                                    |
|-----------------------------|----------------------------------------------------------------------------------------------------|
| Updated column description  | The description for Fact column ORDER_TYPE_CODE in the DW_CST_GROSS_MARGIN_DETAILS_CF table has been updated.                                                                                                    |
| Deprecated warehouse tables | These tables have been deprecated:  DW_CST_COST_DISTRIBUTIONS_EN  DW_CST_COST_DISTRIBUTION_LINES_EN  DW_PO_HEADERS_EN  DW_PO_DISTRIBUTIONS_EN  DW_AP_INVOICE_DISTRIBUTIONS_EN  DW_AP_PAYMENT_HIST_DISTS_EN  DW_AP_PREPAY_APP_DISTS_EN |

#### What's Fixed

For a list of defects fixed in Oracle Fusion CX Analytics, see Doc ID 2893634.1.

For a list of defects fixed in Oracle Fusion ERP Analytics, see Doc ID 2893639.1.

For a list of defects fixed in Oracle Fusion HCM Analytics, see Doc ID 2893633.1.

For a list of defects fixed in Oracle Fusion SCM Analytics, see Doc ID 2893658.1.

## Platform 22.R3 - September 2022

| Feature                                                         | Description                                                                                                    |
|-----------------------------------------------------------------|----------------------------------------------------------------------------------------------------|
| Connect with your other data sources                            | You can connect to a variety of data sources to provide the background information for reports. See About Managing Data Connections.                                                                                                    |
| Use dimension aliases in data augmentation                      | You can specify the alias names for the Dimension type augmentations as well as the data that is in the warehouse already as dimensions. The alias names enable you to reuse the existing warehouse tables with a different name in the subject areas. See Create a Dimension Alias.                                                                                              |
| Define audit reports                                            | Define audit reports to track activity and access such as which user has access to which data. Oracle Fusion Analytics Warehouse stores the details of the security assignments in the Security Assignment subject area and tracks the activity related to the security assignments in the Security Audit subject areas. Use these subject areas to view the access and activity. |
| Use the simplified upload process for data security assignments | While uploading data security assignments, you no longer need to specify identifiers; you can specify business names such as Analytics Business Unit as an identifier instead of a number 12300000. See Upload and Download Data Security Assignments.                                                                                                    |

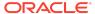

#### 22.R2

| Release        | Description                                                                                                    |
|----------------|----------------------------------------------------------------------------------------------------|
| 22.R2          | Major release with updates for Fusion ERP Analytics, Fusion HCM Analytics, and Fusion SCM Analytics.                                                                                                    |
| Platform 22.R2 | Major release with updates to your environment. This update includes no changes to the application data or content but does include the features outlined in the "Platform 22.R2 - May 2022" section. The approximate date for your environment to be updated to this release is May 25, 2022. |
| 22.R2.P1       | Application update to address bugs.                                                                                                    |

## Platform 22.R2 - May 2022

| Feature                                                                  | Description                                                                                                    |
|--------------------------------------------------------------------------|----------------------------------------------------------------------------------------------------|
| Move instance from one compartment to another                            | You can move your Oracle Fusion Analytics Warehouse instance to another Oracle Cloud Infrastructure compartment after you've created the instance. See Move the Oracle Fusion Analytics Warehouse Instance to Another Compartment.                                                                                         |
| Disable data pipeline                                                    | You can disable the data pipeline and enable it again. See Disable Data Pipeline.                                                                                                    |
| Use customer-provided source tables for data augmentations               | You can use the customer-provided source tables that are available in the autonomous data warehouse but aren't validated by Oracle Fusion Analytics Warehouse. See Augment Your Data.                                                                                                    |
| Select columns while creating augmentations using descriptive flexfields | While extending an entity or group of facts, ensure that you select Descriptive Flex Field (New) as the source dataset type to select the necessary columns for the augmentation. The existing approach of skipping the column selection is deprecated and won't be available from a future release. See Extend an Entity. |
| Specify data refresh schedule at more intervals                          | Specify the frequency and when you want the incremental data load to happen. See Set Up the Pipeline Parameters.                                                                                                    |
| Bundle your application artifacts                                        | Manage snapshots of your application artifacts as bundles. See Bundle Your Application Artifacts.                                                                                                    |

### 22.R2

This major release update includes new and changed application data or content. You can apply this update yourself by accessing the Console and clicking **Release Updates** under Service Administration and locating **22.R2** . See Manage Application Updates.

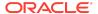

| Feature                                    | Description                                                                                                    |
|--------------------------------------------|----------------------------------------------------------------------------------------------------|
| Enhanced subject areas                     | These subject areas have been enhanced as follows:  Assets Transactions subject area includes depreciation-related data and analysis.  Assets Analysis subject area includes Ledger and Ledger Set dimension support to help in assets financial inquiry for the associated reporting currency ledgers. |
|                                            | <ul> <li>AR Credit Memo Applications subject area provides<br/>ability to analyze Application Distribution Amount by<br/>GL Account in addition to the existing Credit Memo<br/>Application amount metric.</li> </ul>                                                                                   |
|                                            | <ul> <li>Project Costs subject area includes additional supply<br/>chain attributes of Source Document Details for<br/>analysis.</li> </ul>                                                                                                    |
|                                            | <ul> <li>Additional project attributes are available for the<br/>Requisitions, Purchase Orders, and Spend subject<br/>areas in the Procurement functional area.</li> </ul>                                                                                                    |
|                                            | <ul> <li>Enhanced cross functional analysis between the<br/>Purchase Orders and Requisition subject areas to<br/>support Purchase Order and Purchase Order Line<br/>details.</li> </ul>                                                                                                    |
|                                            | <ul> <li>Purchasing Category Hierarchy dimension and<br/>Supplier Site Code attribute available in all the<br/>Procurement subject areas.</li> </ul>                                                                                                    |
| Attributes added to existing subject areas | The following subject areas have these additional attributes:                                                                                                    |
| areas                                      | <ul> <li>Ledger and Ledger Set dimensions added to the<br/>Asset Analysis subject area.</li> </ul>                                                                                                    |
|                                            | <ul> <li>Receipt Number, Cost Element, and Cost Element</li> <li>Type added to the Project Costs subject area.</li> </ul>                                                                                                    |
|                                            | Task Chargeable Flag, Task Billable Flag, Task<br>Capitalizable Flag, Task Service Type, Task Work<br>Type, and Project Work Type added to the Project<br>Costs and Project Commitments subject area.                                                                                                   |
|                                            | <ul> <li>Emergency Purchase Order added to the<br/>Requisitions subject area.</li> </ul>                                                                                                    |
| Metrics added to existing subject areas    | <ul> <li>These subject areas have additional metrics:</li> <li>Added Depreciation Distribution Amount metric to the Asset Transactions subject area.</li> <li>Added Application Distribution Amount to the AR Credit Memo Applications subject area.</li> </ul>                                         |
| Updated subject areas                      | These subject areas have been updated as follows:  Assets Distribution Amount metric modified to exclude depreciation related distribution details in the Asset Transactions subject area.                                                                                                    |
|                                            | <ul> <li>GL Accounting Date is mapped to Journal Line Date<br/>instead of the Accounting Date from the Journal<br/>Header in the GL Detailed Transactions subject<br/>area.</li> </ul>                                                                                                    |

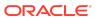

| Feature                                                 | Description                                                                                                    |
|---------------------------------------------------------|----------------------------------------------------------------------------------------------------|
| Update to Report Parameter<br>Configuration             | The Ledgers, Ledger Sets, Chart of Accounts, and Calendar parameters in Report parameters will no longer be used to restrict data available for analysis in the subject areas. If you need these filters, then you must add the required filters to your analysis. These parameters will be removed from the Report parameters page in Release 22.R3.                                                                                                    |
|                                                         | The following session variables that were linked to the Calendar parameter are deprecated:  FISCAL_CALENDAR  CURRENT_FISCAL_DAY  CURRENT_FISCAL_PERIOD  CURRENT_FISCAL_YEAR  CURRENT_FISCAL_YEAR  FISCAL_PERIOD_YEAR_AGO  FISCAL_QUARTER_YEAR_AGO  PRIOR_FISCAL_PERIOD  PRIOR_FISCAL_QUARTER  PRIOR_FISCAL_PERIOD  TRAILING_12_FISCAL_PERIODS  TRAILING_3_FISCAL_PERIODS  TRAILING_5_FISCAL_PERIODS  TRAILING_5_FISCAL_PERIODS  TRAILING_5_FISCAL_PERIODS  TRAILING_6_FISCAL_PERIODS  TRAILING_9_FISCAL_PERIODS  TRAILING_9_FISCAL_PERIODS  Option1: Used these session variables in the custom analyses, then you may encounter an error. In case of an error, perform one of these options:  Option1: Use Trailing attributes under Time dimension to restrict instead of session variables.  Option2: Define custom session variables with the same name.  Refer to the My Oracle Support document 2874647.1 for |
| Updates to existing ready-to-use visualization projects | additional details.  Ledger Name filter added to Asset KPIs and Asset                                                                                                    |
| Metrics added for data validation                       | Activity Analysis ready-to-use visualization project.  These subject areas with base metrics are added to the automated validations for base metrics between the Oracle Fusion Cloud Applications source and Oracle Fusion Analytics Warehouse:  Purchase Orders subject area with 6 base metrics  Requisitions subject area with 4 base metrics  Receipts subject area with 7 base metric                                                                                                    |
| Deprecated warehouse tables and columns                 | No warehouse tables and columns have been deprecated.                                                                                                    |

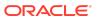

| Feature                                                                | Description                                                                                                    |
|------------------------------------------------------------------------|----------------------------------------------------------------------------------------------------|
| Certain view objects are no longer supported as data enrichment source | The FscmTopModelAM.PjfProjectDefinitionAM.PjfTaskHierarc hyBICVO view object is no longer supported as a source for data enrichment. |

# Oracle Fusion HCM Analytics

| Feature                                 | Description                                                                                                    |
|-----------------------------------------|----------------------------------------------------------------------------------------------------|
| Enhanced subject areas                  | <ul> <li>These subject areas have been enhanced as follows:</li> <li>HCM - Workforce Core subject area has these enhancements:         <ul> <li>New metrics to report on termination counts based on termination dates instead of the date on which the inactive assignment record of the worker is created.</li> <li>Job descriptive flexfield</li> <li>Start and End Dates of month, quarter, and year added to the Time dimension.</li> <li>Custom Performance Band and Custom Potential Band are added.</li> </ul> </li> <li>HCM - Goals and Career Development subject area has been enhanced to include additional attributes related to worker's goal alignments under the goal alignment details folder.</li> </ul> |
| Additional visualization projects       | <ul> <li>These visualization projects have been added:</li> <li>Goals: Provides details related to worker's performance and development goals.</li> <li>Check-Ins: Provides details related to manager and worker check-ins.</li> <li>Absences - Diversity Overview: Summary of various absence statuses like Approved, Withdrawn, and Rejected. Enables organizations to plot biases in absences approval and rejection for any of the minority groups, if any.</li> <li>Absence Analysis: Summary of various absence statuses like Approved, Withdrawn, and Rejected. Enables organizations to plot biases in absences approval and rejection for any of the minority groups if any.</li> </ul>                           |
| Metric that's no longer available       | The Average Allocation Percentage metric in HCM - Workforce Rewards - Workforce Compensation subject area has been hidden and is no longer available to use.                                                                                                    |
| Deprecated warehouse tables and columns | No warehouse tables and columns have been deprecated.                                                                                                    |

See Reference for Oracle Fusion HCM Analytics.

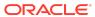

# Oracle Fusion SCM Analytics

| Feature                                    | Description                                                                                                    |
|--------------------------------------------|----------------------------------------------------------------------------------------------------|
| Additional subject area                    | The Picking and Shipping subject area provides ability to analyze picking, packing, and shipping-related details for sales orders and transfer orders by warehouse, products, category, and customers.                                                                                                    |
| Enhanced subject areas                     | <ul> <li>These subject areas have been enhanced:</li> <li>The Sales Orders subject area supports Back-to-Back and Drop Shipment Order Fulfillment details.</li> <li>Project attributes added to the Sales Orders, Sales Order Holds, Inventory Transactions, and Picking and Shipping subject areas in the SCM functional area.</li> <li>Project attributes added to the Requisitions, Purchase Orders, and Spend subject areas in the Procurement functional area.</li> <li>Cross functional analysis between Purchase Orders and Requisition subject areas enhanced to support Purchase Order and Purchase Order Lines details.</li> <li>Purchasing Category Hierarchy dimension and Supplier Site Code attribute added in all the Procurement subject areas.</li> </ul> |
| Attributes added to existing subject areas | <ul> <li>The following subject areas have these additional attributes and dimensions:</li> <li>Requisition subject area: Emergency Purchase Order</li> <li>Sales Orders subject area: Customer PO Number, Customer PO Line Number, and Customer PO Schedule Number</li> <li>Sales Order Holds subject area: Customer PO Number, Customer PO Line Number, and Customer PO Schedule Number</li> </ul>                                                                                                    |
| Metrics added for data validation          | These subject areas with base metrics are added to the automated validations for base metrics between the Oracle Fusion Cloud Applications source and Oracle Fusion Analytics Warehouse:  Purchase Orders subject area with 6 base metrics  Requisitions subject area with 4 base metrics  Receipts subject area with 7 base metric                                                                                                    |
| Deprecated warehouse tables and columns    | No warehouse tables and columns have been deprecated.                                                                                                    |

See Reference for Oracle Fusion SCM Analytics.

### What's Fixed

For a list of defects fixed in Oracle Fusion ERP Analytics, see Doc ID 2868269.1.

For a list of defects fixed in Oracle Fusion SCM Analytics, see Doc ID 2868301.1.

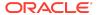

For a list of defects fixed in Oracle Fusion HCM Analytics, see Doc ID 2868302.1.

### 22.R1

| Release        | Description                                                                                                    |
|----------------|----------------------------------------------------------------------------------------------------|
| 22.R1          | Major release with updates for Fusion ERP Analytics, Fusion HCM Analytics, and Fusion SCM Analytics.                                                                                                    |
| Platform 22.R1 | Major release with updates to your environment. This update includes no changes to the application data or content but does include the features outlined in the "Platform 22.R1 - March 2022" section. The approximate date for your environment to be updated to this release is March 17, 2022.                                                                                                    |
| 22.R1.P1       | <ul> <li>Application update to address these changes:</li> <li>Oracle Fusion ERP Analytics - Removed the Oracle Fusion ERP Analytics parameter dependencies from other modules that impacted the standalone deployment of the modules and lead to blank reports when you use dimensions like ledger in the reports.</li> <li>Oracle Fusion HCM Analytics - Set the session variables to execute when they are actually used in a session. Previously, the session variables were set to execute with sign-in.</li> </ul> |
| 22.R1.P2       | Application update to ensure that personal information isn't visible in the Usage Tracking reports for confidentiality purposes.                                                                                                    |
| 22.R1.P4       | Application update to ensure that the data roles related to the dimension security filter enable you to build analysis in the Procurement functional area without errors.                                                                                                    |

## Platform 22.R1 - March 2022

| Feature                                                                  | Description                                                                                                    |
|--------------------------------------------------------------------------|----------------------------------------------------------------------------------------------------|
| Create custom validation sets                                            | You can schedule the validation of your data using the ready-to-use validation sets or custom validation sets that you create. See Validate Your Data.                                                                                                    |
| Remove user groups mapping in bulk                                       | You can remove the user groups mapping in bulk using the "OPERATION" column available in the user groups mapping template files. See Upload and Download User Group Mappings.                                                                                          |
| Automatically assign licensed groups to the users                        | You can automatically assign the Oracle Fusion Analytics Warehouse licensed groups to the Oracle Fusion Cloud Applications users to provide these users immediate access to Oracle Fusion Analytics Warehouse. See Automatically Assign the Licensed Groups to Users . |
| Create degenerate dimensions while adding a fact table to a subject area | While specifying the details of the fact table for the selected source table, you can select the attributes for which you need the degenerate dimension to be created. See Add a Fact Table.                                                                           |

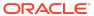

| Feature                           | Description                                                                                                    |
|-----------------------------------|----------------------------------------------------------------------------------------------------|
| Removed Features and Alternatives | To align functionality across Oracle Fusion Analytics and Oracle Analytics Cloud the following features have been removed: |
|                                   | <ul><li>Large card view</li><li>Customized KPIs</li><li>Show Changes view</li><li>See Alternative Features.</li></ul>      |

### 22.R1

This major release update includes new or changed application data or content. You can apply this update yourself by accessing the Console and clicking **Release Updates** under Service Administration and locating **22.R1** . See Manage Application Updates.

### General

| Feature                                                                      | Description                                                                                                    |
|------------------------------------------------------------------------------|----------------------------------------------------------------------------------------------------|
| View Oracle Fusion Analytics<br>Warehouse in 4 more non-English<br>languages | Oracle Fusion Analytics Warehouse supports these additional non-English languages:  Hungarian  Thai  Slovak  Croatian  When you set one of these languages in your browser settings, elements of Oracle Fusion Analytics Warehouse such as the user interface and auto-generated text are displayed in the selected language. Data visualization multi-language support will only be available in a future release.                                                                                                    |
|                                                                              | You can specify the language in which you want the data to be extracted using the <b>Analytics Language</b> pipeline parameter. The languages that you can select in the <b>Analytics Language</b> parameter are based on the initialized Oracle Fusion Cloud Applications languages. Changes to this global parameter don't take effect immediately even after next refresh and may cause inconsistent results because the refresh brings in only the incremental data in the selected language. You must reset the warehouse for the language changes to be effective. See Set Up the Pipeline Parameters. |

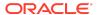

#### **Feature**

#### Description

Important: Replace certain existing attributes and folders with the renamed attributes and folders

Replace these existing attributes and folders with the renamed attributes and folders:

- Replace the Applied to Transaction number with Transaction Number attribute if you've created custom visualizations using GL Account Analysis subject area. The Applied to Transaction Number is hidden from Presentation layer in this release and is planned to be deprecated in a future release. Instead of this attribute, Transaction Number is populated for all Receivables Invoicing accounting distributions as well as the Credit Memo application, Adjustment, and Receipt Application accounting distributions.
- Buyer Count, Supplier Count, and Unit Price attributes have been renamed as Buyers Count, Suppliers Count, and Unit Price (Purchase UOM) in the Procurement subject areas. Hence, if you've created custom visualizations using these attributes, then you must re-add the renamed attributes, otherwise the custom visualization will display an error.
- Provider and Receiver GL Fiscal date folders have been renamed to Fiscal Calendar and Receiver Fiscal Calendar in the Project Costs and Project Commitments subject areas. Hence, if you've created custom visualizations using attributes from these folders, then you must re-add the attributes from the new folder, otherwise the custom visualization will display an error.

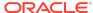

| Feature                | Description                                                                                                    |
|------------------------|----------------------------------------------------------------------------------------------------|
| Enhanced subject areas | These subject areas have been enhanced as follows:  • All subject areas that have GL Segment hierarchy are enhanced to show Segment levels from Level 31 to Level 1. You see Level 31 to Level 22 and depending on the depth of the hierarchy defined in Oracle Fusion Cloud Applications, you see Level 21 to Level 1. Until the prior release, only 10 levels from Level 31 to Level 22 were exposed.  • Project Costs and Project Commitments provides ability to analyze by Project Customer, Project Calendar, and Project team members.  • Enhanced the AR subject areas to analyze by Ship to Customer and Paying Customer attributes.  • Ability to analyze data by Common Party dimension |
|                        | <ul> <li>in the AR and AP subject areas.</li> <li>Provided the ability to perform cross subject area analysis between the Procurement Spend and AP</li> </ul>                                                                                                    |
|                        | <ul> <li>subject areas to view the requisition to pay life cycle.</li> <li>Provided the ability to perform cross subject area analysis between the SCM Order Management subject area and AR Revenue subject area to view the revenue line details along with sales order attributes, item category, and inventory organization.</li> </ul>                                                                                                    |
|                        | <ul> <li>Enhanced GL Account Analysis subject area to<br/>populate transaction number for all the Receivables<br/>accounting distributions.</li> </ul>                                                                                                    |
|                        | <ul> <li>Support drill capability in the Procurement Category<br/>hierarchy in all the procurement subject areas.</li> </ul>                                                                                                    |
|                        | <ul> <li>Enhanced cross subject area capability between the<br/>Requisitions, Purchase Orders, Receipts, and Spend<br/>subject areas.</li> </ul>                                                                                                    |
|                        | <ul> <li>Enhanced the Purchased Order Amount metric in<br/>the Purchase Orders subject area.</li> </ul>                                                                                                    |

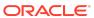

| Feature               | Description                                                                                                    |
|-----------------------|----------------------------------------------------------------------------------------------------|
| Updated subject areas | <ul> <li>These subject areas have been updated as follows:</li> <li>Item and Item description attributes under Transaction Line Details of the AR Revenue subject area are hidden and Inventory item is exposed as a common dimension with these attributes.</li> <li>Applied to Transaction Number attribute in GL Account Analysis is hidden because Oracle Fusion ERP Analytics populates the Transaction number attribute for all the applied transactions.</li> <li>Renamed Unit Price to Unit Price (Purchase UOM) in the Receipt subject areas.</li> <li>Renamed Assets Depreciation Reserve Ratio, Assets Average Asset Life - Years and Assets Average Remaining Life - Years KPIs to remove the LC suffix.</li> <li>Renamed Buyer Count to Buyers Count in the Agreements and Spend subject areas.</li> <li>Renamed Supplier Count to Suppliers Count in the Agreements subject area.</li> <li>Renamed Provider and Receiver GL Fiscal date folders to Fiscal Calendar and Receiver Fiscal Calendar in the Project Costs and Project</li> </ul> |
|                       | Commitments subject areas.                                                                                                    |

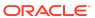

| Feature                                    | Description                                                                                                    |
|--------------------------------------------|----------------------------------------------------------------------------------------------------|
| Attributes added to existing subject areas | <ul> <li>The following subject areas have these additional attributes:</li> <li>Party Name, Party Number, and Party Type added to all the AR and AP subject areas.</li> <li>D-U-N-S Number, Ship-to Customer attributes, Paying Customer, Customer Account, and site attributes added to the AR Transactions, AR Adjustments, AR Credit Memo Applications, and AR Revenue subject areas.</li> <li>D-U-N-S Number and Ship-to Customer attributes added to the AR Receipts and Applications subject area.</li> <li>Added Supplier Site Code attribute to GL Account Analysis and all the AP subject areas.</li> <li>Added Item as a common dimension in the AR Revenue subject area.</li> <li>The following subject areas have these new attributes and dimensions: <ul> <li>GL Account Analysis: Credit Memo Number, Supplier Site Code.</li> <li>Project Costs: Project Customer, Project Team Members, Projects Calendar, Original Expenditure Transaction attributes, Work Type (DFF), and Non Labor Resource (DFF).</li> <li>Project Commitments: Project Customer, Project Team Members, Project Team Members, Projects Calendar, and Work type (DFF).</li> <li>Spend subject area: Requisition Number and Location Type.</li> <li>Requisition subject area: Line Currency, Unit Price in Line Currency, and Line Amount in Line Currency.</li> </ul> </li> </ul> |
| Metrics added to existing subject areas    | <ul> <li>These subject areas have additional metrics:</li> <li>Added Unaccounted CDL metric to the Project Costs subject area to view the count of unaccounted cost distribution lines.</li> <li>Added metrics to the Project Commitments subject areas for analyzing requisitions, purchase orders, transfer orders, supplier invoice, external committed costs, transaction specific quantity, and costs.</li> <li>Added Bonus Depreciation and YTD Bonus Depreciation metrics to the Asset Analysis subject area.</li> </ul>                                                                                                    |
| Additional visualizations                  | Added three pre-packaged visualization projects to help Project Administrators, Project Managers, and Project Accountants to analyze project costs.                                                                                                    |
| Enhanced set of KPIs                       | Added two KPIs related to Project Commitments.                                                                                                    |

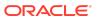

| Feature                                                                | Description                                                                                                    |
|------------------------------------------------------------------------|----------------------------------------------------------------------------------------------------|
| Certain view objects are no longer supported as data enrichment source | These view objects are no longer supported as a source for data enrichment:  FscmTopModelAM.ScmExtractAM.DooBiccExtractA M.SrLookupValuesExtractPVO  FscmTopModelAM.ScmExtractAM.DooBiccExtractA M.SrLookupValuesTLExtractPVO  FscmTopModelAM.FinGlJrnlSetupCatAM.JournalCa tegoryBPVO  FscmTopModelAM.FinLeLegalEntitiesAM.LegalEntit yPVO  FscmTopModelAM.FinXlaAmsEventModelsAM.Even tTypePVO  FscmTopModelAM.FinXlaAmsSetupSlamAM.Acctg MethodPVO |
| Data validation                                                        | <ul> <li>These data validation enhancements are available:</li> <li>A data validation set for Oracle Fusion ERP Analytics with ability to schedule it.</li> <li>Data validation scripts are available for Employee Expense, AR Revenue, AR Credit Memo Applications, and AR Adjustments.</li> <li>Additional pivot attributes (Ledger and Ledger Currency) added to AP Aging, AP Invoices, and AP Payments data validation metrics.</li> </ul>        |

# Oracle Fusion HCM Analytics

| Feature                                                                                                    | Description                                                                                                    |
|----------------------------------------------------------------------------------------------------|----------------------------------------------------------------------------------------------------|
| <ul> <li>HCM - Workforce Core subject area enhancements to include Years of so based on person level seniority date Relationship flag attribute and the at indicating global transfer in and out to included.</li> <li>The compa ratio attributes are renar the "Calculated" prefix since these a values. The renamed attributes are Compa Ratio and Calculated Compa Event.</li> <li>Assignment Manager List dimension across multiple subject areas.</li> <li>Workforce Compensation subject areas.</li> </ul> | These subject areas have been enhanced as follows:  HCM - Workforce Core subject area has enhancements to include Years of service metric based on person level seniority date, Primary Work Relationship flag attribute and the attributes indicating global transfer in and out transactions are included. |
|                                                                                                    | <ul> <li>The compa ratio attributes are renamed to include<br/>the "Calculated" prefix since these are computed<br/>values. The renamed attributes are Calculated<br/>Compa Ratio and Calculated Compa Ratio On<br/>Event.</li> </ul>                                                                        |
|                                                                                                    | <ul> <li>Assignment Manager List dimension is added<br/>across multiple subject areas.</li> </ul>                                                                                                    |
|                                                                                                    | <ul> <li>Workforce Compensation subject area is enhanced<br/>to include the worksheet manager list dimension</li> </ul>                                                                                                    |

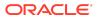

| Feature                                                                          | Description                                                                                                    |
|----------------------------------------------------------------------------------|----------------------------------------------------------------------------------------------------|
| Change in calculation logic for the "Years Of Service" measure                   | <ul> <li>To see data in the Years of Service column that is based on the Person Seniority rule, you must have:</li> <li>Implemented version 3 of the Seniority Dates module in Oracle HCM Cloud.</li> <li>Defined the seniority date rule at Person level for the enterprise attribute without any filters.</li> <li>Set these values for these attributes:         <ul> <li>Override Seniority Basis: "Either Days or Hours" OR "Hours"</li> <li>Active: Yes</li> <li>Cumulative: Yes</li> </ul> </li> <li>Scheduled the Calculate Seniority Dates process to run on a daily basis in Oracle HCM Cloud.</li> </ul>                                                                                                    |
| Additional visualization projects                                                | Workforce Valuation dashboard, HCM Data Validation dashboard and Gains & losses - Internal Mobility visualization projects are available.                                                                                                    |
| Additional application roles                                                     | These duty roles are available for access to the Check-<br>Ins subject area:  Check Ins Analysis Duty  Check Ins Diversity Analysis Duty                                                                                                    |
| Certain view objects are no longer supported as data enrichment source           | These view objects are no longer supported as a source for data enrichment:  FscmTopModelAM.ScmExtractAM.EgpBiccExtractA M.ItemClassTranslationExtractPVO  HcmTopModelAnalyticsGlobalAM.HcmProfileCoreA M.PersonProfileItemPVO                                                                                                    |
| Separate duty roles for Performance<br>Management and Check-Ins subject<br>areas | Prior to this release, the Performance Management Analysis Duty and Performance Management Diversity Analysis Duty roles provided access to the Performance Management and Check-Ins subject areas. Henceforth, the Performance Management Analysis Duty and Performance Management Diversity Analysis Duty roles provide access to the Performance Management subject area. The Check Ins Analysis Duty and Check Ins Diversity Analysis Duty roles provide access to the Check-Ins subject area. In the current release, to avoid any regression, the existing the Performance Management Analysis Duty and Performance Management Diversity Analysis Duty roles that give access to the Check-Ins subject area will continue to do so, however, in the future release, only users with the Check Ins Analysis Duty and Check Ins Diversity Analysis Duty roles can access the Check-Ins subject area. Ensure that you add the Check Ins Analysis Duty and Check Ins Diversity Analysis Duty roles that grant access to the Check-Ins subject area to any custom job groups created prior to the current release. |

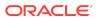

# Oracle Fusion SCM Analytics

| Feature                                                                    | Description                                                                                                    |
|----------------------------------------------------------------------------|----------------------------------------------------------------------------------------------------|
| Important: Replace certain existing attributes with the renamed attributes | Replace these existing attributes with the renamed attributes:  • Buyer Count, Supplier Count, and Unit Price attributes have been renamed as Buyers Count, Suppliers Count, and Unit Price (Purchase UOM) in the Procurement subject areas. Hence, if you've created custom visualizations using these attributes, then you must re-add the renamed attributes, otherwise the custom visualization will display an error.                                                                                                    |
| Enhanced subject areas                                                     | <ul> <li>These subject areas have been enhanced as follows:</li> <li>Support drill capability in Procurement Category hierarchy in all the procurement subject areas.</li> <li>Support drill capability in Item Category hierarchy in all the SCM subject areas.</li> <li>Performance improvement in the Item Cost subject area.</li> <li>Ability to do cross subject area between the Sales Orders and Revenue subject areas.</li> <li>Enhanced cross subject area capability between the Requisitions, Purchase Orders, Receipts, and Spend subject areas.</li> <li>Enhanced Purchased Order amount metric in the Purchase Orders subject area.</li> <li>Renamed Unit Price to Unit Price (Purchase UOM) in the Receipt subject areas.</li> <li>Renamed Buyer Count to Buyers Count in the Agreements and Spend subject areas.</li> <li>Renamed Supplier Count to Suppliers Count in the Agreements subject area.</li> </ul> |
| Attributes added to existing subject areas                                 | <ul> <li>The following subject areas have these additional attributes and dimensions:</li> <li>Spend subject area: Requisition Number and Location Type.</li> <li>Requisition subject area: Line Currency, Unit Price in Line Currency, and Line Amount in Line Currency.</li> <li>Sales Orders subject area: Ledger, Legal Entity, Customer Account (DFF), and Order Date.</li> <li>Sales Order Holds subject area: Ledger, Legal Entity, and Customer Account (DFF).</li> <li>Inventory Transactions subject area: Ledger, Legal Entity, and Creation Date.</li> <li>Inventory Balances subject area: Ledger and Legal Entity.</li> <li>Item Cost subject area: Cost Level.</li> </ul>                                                                                                    |

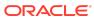

| Feature                                                                | Description                                                                                                    |
|------------------------------------------------------------------------|----------------------------------------------------------------------------------------------------|
| Certain view objects are no longer supported as data enrichment source | These view objects are no longer supported as a source for data enrichment:  FscmTopModelAM.ScmExtractAM.DooBiccExtractA M.SrLookupValuesExtractPVO |
|                                                                        | <ul> <li>FscmTopModelAM.FinArTopPublicModelAM.Receipt<br/>MethodPVO</li> </ul>                                                                      |
|                                                                        | <ul> <li>FscmTopModelAM.FinGlJrnlSetupCatAM.JournalCa<br/>tegoryBPVO</li> </ul>                                                                     |
|                                                                        | <ul> <li>FscmTopModelAM.FinGlJrnlSetupSrcAM.JournalSourceBPVO</li> </ul>                                                                            |
|                                                                        | <ul> <li>FscmTopModelAM.FinLeLegalEntitiesAM.LegalEntit yPVO</li> </ul>                                                                             |
|                                                                        | <ul> <li>FscmTopModelAM.FinPmtFDPmtMethodAM.Payme<br/>ntMethodTranslationPVO</li> </ul>                                                             |
|                                                                        | <ul> <li>FscmTopModelAM.FinXlaAmsSetupSlamAM.Acctg<br/>MethodPVO</li> </ul>                                                                         |

#### What's Fixed

For a list of defects fixed in Oracle Fusion ERP Analytics, see Doc ID 2847935.1.

For a list of defects fixed in Oracle Fusion SCM Analytics, see Doc ID 2847945.1.

For a list of defects fixed in Oracle Fusion HCM Analytics, see Doc ID 2848250.1.

#### Release 21.R3.P4 - December 2021

Your environment was updated to this release on Saturday, December 11, 2021. This update includes no changes to the application data or content but does include the features outlined in the following table.

#### General

| Feature                       | Description                                                                                                    |
|-------------------------------|----------------------------------------------------------------------------------------------------|
| Upload and download your data | Upload and download data such as data security assignments, financial categories, financial category assignments, and user to group associations to your data warehouse using the Upload tile on the Console. See Manage Uploads and Downloads. |

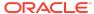

| Feature                                                                                  | Description                                                                                                    |
|------------------------------------------------------------------------------------------|----------------------------------------------------------------------------------------------------|
| Track usage                                                                              | Usage tracking has been turned on in the Oracle Analytics Cloud instance associated with your Oracle Fusion Analytics Warehouse instance. Usage tracking enables administrators to track user-level queries on the content. Service administrators and functional administrators can track user queries and generate reports and visualizations to analyze the usage data. |
| Update your application                                                                  | As a service administrator, you can decide when to uptake the application updates except the emergency patches that are deployed automatically. See Manage Application Updates.                                                                                                    |
| Authenticate your Oracle Fusion<br>Cloud Applications source using the<br>JSON web token | JSON web token-based (JWT) authentication avoids the issue of expiring or overwriting the Oracle Fusion Cloud Applications user passwords. This authentication eliminates latency in data refresh. See Create an Oracle Fusion Analytics Warehouse Subscription Instance and Update the Data Source Connection Details.                                                    |
| Define inline augmentations                                                              | Inline augmentation enables you to define internal data sets, and set filter and joins to perform custom transformations. See Augment Your Data.                                                                                                    |
| Update your source credentials prior to validating data                                  | Prior to validating the data after loading the source data in to your data warehouse, if your source password has expired, then set the new password using the Source Credentials tab. See Prerequisites for Data Validation.                                                                                                    |
| Examine the status of security-<br>related activities                                    | The History tab on the Security page displays a status icon next to each action that shows the status such as "in progress" or "completed successfully". See View Activity History.                                                                                                    |
| Use the enhanced New Security<br>Assignment functionality                                | While creating a security assignment, use the enhanced New Security Assignment functionality. See Create a Security Assignment.                                                                                                    |
| Copy data security assignments in bulk                                                   | Use the enhanced Copy Assignment functionality to copy data assignments in bulk. See Copy Data Security Assignments.                                                                                                    |
| Use period for calendars                                                                 | You can use period in the same way as month in application data. See Create a KPI.                                                                                                    |

#### Release 21.R3.P2 - November 2021

This major release update includes new or changed application data or content. You can apply this update yourself by accessing the Console and clicking **Release Updates** under Service Administration and locating the **21.R3** update. See Manage Application Updates.

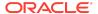

| Feature                  | Description                                                                                                    |
|--------------------------|----------------------------------------------------------------------------------------------------|
| Additional subject areas | <ul> <li>These subject areas have been added:</li> <li>Assets Analysis subject area provides the ability to analyze fixed asset details, asset health, and life cycle tracking over a period of time at the asset book level with associated attribute details and key metrics.</li> <li>Assets Transactions subject area provides the ability to analyze key metrics around assets adjustment transactions and associated accounting details.</li> <li>Project Costs subject area provides the ability to report on actual Cost (Burdened Cost), Raw Cost, and Burden Cost charged to a project along with the GL account for all accounted cost distributions.</li> <li>Requisitions subject area provides the ability to analyze requisitions to detect purchase inefficiencies</li> </ul> |
| Updated subject areas    | and improve procurement performance.  These subject areas have been updated as follows:                                                                                                    |
| opuatou oubject arous    | Tax Rate Name and Withholding Tax Calculation     Point attributes in AP Expense subject area display     the name instead of the ID or code.                                                                                                    |
|                          | <ul> <li>In GL Budgets subject area, Budget Scenario and<br/>Budget Description attributes are hidden with the<br/>introduction of Scenario dimension.</li> </ul>                                                                                                    |
|                          | <ul> <li>In Purchase Orders subject area, fiscal calendar<br/>attributes are based on the ledger associated with<br/>the requisition business unit.</li> </ul>                                                                                                    |
|                          | <ul> <li>In Receipt subject area, fiscal calendar attributes are<br/>based on the ledger associated with the requisition<br/>business unit.</li> </ul>                                                                                                    |
|                          | <ul> <li>In Agreements subject area, the fiscal calendar<br/>attributes are no longer available.</li> </ul>                                                                                                    |
| Enhanced subject areas   | <ul> <li>These subject areas have been enhanced as follows:</li> <li>AP Liabilities subject area uses aggregate fact table to improve performance when querying summary data.</li> </ul>                                                                                                    |
|                          | <ul> <li>AR Aging subject area includes Unapplied Receipts.</li> <li>GL Profitability and GL Balance Sheet subject areas include scenario dimension and ability to perform Budget versus Actuals variance analysis.</li> </ul>                                                                                                    |
|                          | <ul> <li>GL Account Analysis subject area supports Supplier site dimension.</li> </ul>                                                                                                    |
|                          | <ul> <li>AP Expense and Employee Expense subject areas<br/>have project attributes.</li> </ul>                                                                                                    |
|                          | <ul> <li>AP Expense subject area has asset attributes</li> <li>AR Revenue subject area has Tax Line Number attribute.</li> </ul>                                                                                                    |

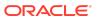

| Feature                                                          | Description                                                                                                    |
|------------------------------------------------------------------|----------------------------------------------------------------------------------------------------|
| Attributes added to existing subject areas                       | The following subject areas have these additional attributes:  GL Account Analysis subject area: Supplier Site Name, Supplier Site Number, Supplier Site Account Group, Supplier Site Payment Terms Name, Supplier Site Payment Group Name, Supplier Site City, Supplier Site State, Supplier Site Country, and Supplier Site Postal Code  GL Balance Sheet, GL Profitability, GL Budgets subject areas: Scenario and Scenario description  AR Aging subject area: AR Receipt Business Unit, Receipt Details folder with Receipt Number, Receipt Date, and Risk Indicator.  AR Revenue subject area: Tax Line Number  EXM Employee Expenses subject area: Project Number, Task Number, and Expenditure Item Date  AP Expenses subject area: Project Number, Project Name, Project Description, Task Number, Task Name, Task Description, Expenditure Type, Expenditure Type Description, Expenditure Organization, Expenditure Item Date, Track as Asset Indicator, Asset Addition Indicator, Asset Book, and Asset Category  Spend subject area: Supplier Category Hierarchy, Master Organization Name, and Item Description  Purchase Order subject area: Ledger, Procurement Business Unit, Requisition Business Unit, Item Description, Negotiated Indicator, Discount, Discount Type, and Discount Reason  Agreement subject area: Business Unit, Shipping Method, and Item Description  Receipts subject area: Ledger, Business Unit, Procurement Business Unit, Requisition Business Unit, and Item Description |
| Metrics added to existing subject areas                          | These subject areas have additional metrics:  AR Aging subject area: Risk Amount  Spend subject area: Invoice Price Variance  Purchase Order subject area: Supplier Count, Rejected Quantity %, Over Receipt Quantity %, Canceled Quantity %, Negotiated Amount, Over Receipt Amount, Open PO Amount, Open PO Count, Closed PO Amount, and Closed PO Count                                                                                                    |
| Upload and maintain mapping of<br>Natural Account segment values | You can upload and maintain the mapping of Natural Account segment values to Financial Category in Oracle Fusion Analytics Warehouse instead of Oracle ERP Cloud.                                                                                                    |
| Enhanced set of KPIs                                             | The set of KPIs includes 5 more Assets Analysis KPIs, 7 more Assets Transactions KPIs, 9 more Requisitions KPIs, and 22 more Projects Costs KPIs.                                                                                                    |

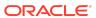

| Feature                                                                | Description                                                                                                    |
|------------------------------------------------------------------------|----------------------------------------------------------------------------------------------------|
| Additional visualizations                                              | These visualizations have been added:  AP Liabilities Analysis  AP Aging Analysis  Assets Activity Analysis                                                                                                    |
| Updated visualization projects                                         | The visualization projects based on Agreements subject area refer to the Gregorian calendar attributes instead of the fiscal calendar attributes.                                                                                                    |
| Updated KPIs                                                           | <ul> <li>These KPIs have been updated as follows:</li> <li>KPIs based on Agreements subject area refer to the Gregorian calendar attributes instead of the fiscal calendar attributes.</li> <li>KPIs based on Purchase Orders and Receipt subject area use requisition business unit to get fiscal calendar attributes.</li> </ul> |
| Updated decks and cards                                                | Decks and cards based on Purchase Orders subject area use requisition business unit to get fiscal calendar attributes.                                                                                                    |
| Certain view objects are no longer supported as data enrichment source | The FscmTopModelAM.FinLeLegalEntitiesAM.LegalEntityPV O view object is no longer supported as a source for data enrichment.                                                                                                    |
| Deprecated warehouse tables                                            | The DW_GL_VARIANCE_CF table has been deprecated.                                                                                                    |

# Oracle Fusion HCM Analytics

| Feature                  | Description                                                                                                    |
|--------------------------|----------------------------------------------------------------------------------------------------|
| Additional subject areas | <ul> <li>These subject areas have been added:</li> <li>HCM - Succession Management subject area provides insight into an organization's planning and preparation on the workers succession management. A comprehensive view of the plans, incumbents, and candidates with relevant metrics to analyze are available.</li> <li>HCM - Talent Review Meetings subject area provides the details of the meetings including the calibrated ratings as an outcome of the talent review meeting. The initial ratings prior to the meetings are also available for comparison. Use the Time dimension to report on the history data related to workers talent review, the assessment, and ratings.</li> </ul> |

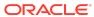

| Feature                          | Description                                                                                                    |
|----------------------------------|----------------------------------------------------------------------------------------------------|
| Enhanced subject areas           | <ul> <li>HCM - Talent Acquisition subject area: Enhanced to<br/>include the phase sequence and state sequence<br/>numbers in the requisition and application folders.<br/>These enhancements allow you to report on the<br/>count of requisitions and applications that flow<br/>across each phase and states, and also the duration<br/>between each.</li> </ul>                                                                                                    |
|                                  | <ul> <li>HCM - Workforce Core subject area:         <ul> <li>Enhanced with two new fact folders that has the metrics based on person counts rather than the headcount. The folders include the Workforce Person Count and Person Attrition Counts facts.</li> </ul> </li> <li>The Ethnicity folder in this subject area is enhanced to add the Ethnicity - All and Ethnicity Code - All attributes. These attributes enable you to report on all the ethnicities of the worker in addition to the primary ethnicity attribute that is currently available.</li> </ul> |
|                                  | <ul> <li>A new metric that takes into account all the<br/>worker ethnicities is added in Facts - Workforce<br/>Diversity &gt; Distinct Worker Ethnicities - All.</li> </ul>                                                                                                    |
|                                  | <ul> <li>Supports Person Legislative descriptive flexfield.</li> </ul>                                                                                                    |
|                                  | <ul> <li>HCM - Workforce Absence Management: Enhanced<br/>with the following metrics in Fact - Absence<br/>Calendar &gt; In-Progress Absence Fact - Absence<br/>Entry &gt; No. Of Absences</li> </ul>                                                                                                    |
|                                  | <ul> <li>HCM - Workforce Rewards - Workforce         Compensation: Enhanced with the following metrics:         <ul> <li>Facts- Compensation plan &gt; Plan - Amount in Transaction Currency &gt; Base Salary Change Value.</li> <li>Facts- Compensation plan &gt; Plan - Amount in Warehouse Currency &gt; Base Salary Change</li> </ul> </li> </ul>                                                                                                    |
|                                  | Value.  - Plan - Amount In Warehouse Currency Component - Amount in warehouse currency Budgets- Amount in Warehouse Currency > Exchange Rate Date.                                                                                                    |
| Additional deck                  | The Talent Acquisition deck is added.                                                                                                    |
| Additional visualization project | The Talent Acquisition Dashboard based on the Talent Acquisition module is available.                                                                                                    |

# Release 21.R2.P7 - September 2021

## General

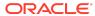

| Feature                            | Description                                                                                                    |
|------------------------------------|----------------------------------------------------------------------------------------------------|
| Enhance session variable steps     | You can configure cache settings using row-wise initialization on customization steps. See Add Session Variables. |
| Join a fact to multiple dimensions | You can join a single fact column to multiple dimensions. See Add a Dimension.                                    |
| Specify where a fact is aggregated | You can specify the level of the dimension hierarchy where a fact is aggregated. See Add a Dimension.             |

# Release 21.R2.P5 - August 2021

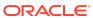

#### Feature

#### Description

#### Deprecated warehouse tables

These tables are deprecated and replaced by the tables in the next list:

- DW\_GL\_SLA\_RECONCILIATION\_CF
- DW\_AR\_SLA\_APPLICATIONS\_F
- DW\_AR\_SLA\_SCHEDULES\_F
- DW\_AR\_SLA\_ADJUSTMENTS\_F
- DW\_AR\_SLA\_CREDITMEMO\_F
- DW\_AR\_SLA\_REVENUE\_F
- DW\_AR\_SLA\_AGING\_INVOICE\_A
- DW\_AP\_SLA\_INVOICE\_SCHEDULE\_F
- DW\_AP\_SLA\_EXPENSE\_DIST\_F
- DW\_AP\_SLA\_LIABILITY\_DIST\_F
- DW\_AP\_SLA\_PAYMENTS\_F
- DW\_AP\_HOLDS\_F
- DW AP SLA AGING INVOICE A

Data for the deprecated tables above is available in these tables:

- DW GL SLA RECON CF
- DW\_AR\_SLA\_APPLICATIONS\_CF
- DW\_AR\_SLA\_SCHEDULES\_CF
- DW AR SLA ADJUSTMENTS CF
- DW\_AR\_SLA\_CREDITMEMO\_CF
- DW\_AR\_SLA\_REVENUE\_CF
- DW\_AR\_SLA\_AGING\_INVOICE\_CA
- DW\_AP\_SLA\_INVOICE\_SCHEDULE\_CF
- DW\_AP\_SLA\_EXPENSE\_DIST\_CF
- DW\_AP\_SLA\_LIABILITY\_DIST\_CF
- DW\_AP\_SLA\_PAYMENTS\_CF
- DW\_AP\_HOLDS\_CF
- DW AP SLA AGING INVOICE CA

These tables are fully deprecated and don't have replacements:

- DW\_GL\_SUBLEDGER\_LINKAGE\_G
- DW\_AR\_APPLICATIONS\_CF
- DW\_AR\_APPLICATIONS\_F
- DW\_AR\_SCHEDULES\_CF
- DW\_AR\_SCHEDULES\_F
- DW\_AR\_ADJUSTMENTS\_CF
- DW\_AR\_ADJUSTMENTS\_F
- DW AR CREDITMEMO CF
- DW\_AR\_CREDITMEMO\_F
- DW\_AR\_REVENUE\_CF
- DW\_AR\_REVENUE\_F
- DW\_AR\_AGING\_CUSTOMER\_CA
- DW\_AR\_AGING\_INVOICE\_CA
- DW\_AR\_AGING\_INVOICE\_A
- DW\_AR\_BALANCE\_CF
- DW\_AR\_BALANCE\_F

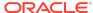

| Feature | Description                                         |
|---------|-----------------------------------------------------|
|         | DW_AP_INVOICE_SCHEDULES_CF                          |
|         | <ul> <li>DW_AP_INVOICE_SCHEDULES_F</li> </ul>       |
|         | <ul> <li>DW_AP_EXPENSE_DISTRIBUTION_CF</li> </ul>   |
|         | <ul> <li>DW_AP_EXPENSE_DISTRIBUTION_F</li> </ul>    |
|         | <ul> <li>DW_AP_LIABILITY_DISTRIBUTION_CF</li> </ul> |
|         | <ul> <li>DW_AP_LIABILITY_DISTRIBUTION_F</li> </ul>  |
|         | <ul> <li>DW_AP_PAYMENTS_CF</li> </ul>               |
|         | <ul> <li>DW_AP_PAYMENTS_F</li> </ul>                |
|         | <ul> <li>DW_AP_AGING_SUPPLIER_CA</li> </ul>         |
|         | <ul> <li>DW_AP_AGING_INVOICE_CA</li> </ul>          |
|         | <ul> <li>DW_AP_AGING_INVOICE_A</li> </ul>           |
|         | <ul> <li>DW_AP_BALANCE_CF</li> </ul>                |
|         | <ul> <li>DW_AP_BALANCE_F</li> </ul>                 |

## Release 21.R2.P4 - August 2021

## Oracle Fusion HCM Analytics

| Feature                | Description                                                                                                    |
|------------------------|----------------------------------------------------------------------------------------------------|
| Enhanced subject areas | HCM-Workforce Core subject area is enhanced to allow<br>the line managers to report on terminated workers within<br>their managerial hierarchy. |

See Reference for Oracle Fusion HCM Analytics.

#### General

| Feature                                                                                      | Description                                                                                                    |
|----------------------------------------------------------------------------------------------|----------------------------------------------------------------------------------------------------|
| Associate time-based KPIs with specific calendars                                            | Associate time-based KPIs with a specific calendar: Column-driven, Gregorian, or Enterprise for the Calendar Type. See Create a KPI. |
| Automatically update your instance with the latest Oracle Fusion Analytics Warehouse release | You can schedule all content patches to install automatically. See Schedule the Content Patch Upgrade.                               |
| Apply complex joins to tables using an expression                                            | You can include complex joins in a custom dimension table using the Expression Editor. See Add a Dimension.                          |
| Copy application roles to groups                                                             | You can copy the application roles from an existing group to another or new group. See Copy Application Roles to a Group.            |

### Release 21.R2.P2 - June 2021

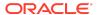

| Feature                  | Description                                                                                                    |
|--------------------------|----------------------------------------------------------------------------------------------------|
| Additional subject areas | <ul> <li>These subject areas have been added:</li> <li>EXM Employee Expenses subject area provides the ability to analyze employee spend of an organization across company, cost center, expense types, expense categories, and associated dimensions.</li> <li>Purchase Orders subject area combines the information from the purchase orders, purchase order costs, and purchase schedules. This subject area has the ability to report on committed amounts, contract spend, and purchase orders of the suppliers of an organization across suppliers, company, products, item categories, and associated hierarchies at purchase order line level.</li> <li>Purchase Receipts subject area provides the ability to report purchase receipts of an organization across suppliers, company, location, products, item categories, and associated hierarchies at purchase receipt line level.</li> <li>Purchase Agreements subject area provides the ability to report on purchasing agreement measures like consumed amount, count of agreements, day to expire analyzed by supplier, procurement item, and business units. It also provides the ability to analyze the purchasing blanket agreements and contract agreements details.</li> </ul> |
| Enhanced subject areas   | <ul> <li>These subject areas have been enhanced:</li> <li>GL Account Analysis: Includes all accounting distributions from AR and AP subledgers.</li> <li>AP Liabilities: Includes Payment liability distributions in addition to invoice liability. This provides the ability to analyze Liability balance amount as of a specific accounting date.</li> <li>AR Receipts and Applications: Supports Miscellaneous receipts.</li> <li>AR Credit Memo Application: Ability to perform analysis across subject areas with the AR Transaction subject area that fetches the applied and on-account credit memos.</li> </ul>                                                                                                    |

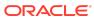

| Feature                                    | Description                                                                                                    |
|--------------------------------------------|----------------------------------------------------------------------------------------------------|
| Updated subject areas                      | As part of multi-language support, the following attributes are hidden:  Day Code attribute from all date dimensions.  Ledger Type Code, Sub Ledger Accounting Method Code, and Account Type Code attributes from all subject areas.  Supplier Site Payment Group Code, Approval Status Code, Validation Status Code, Invoice Payment Method Code, Payables Source Code, Transaction Type Code, Installment Payment Status Code, Invoice Accounting Status Code, and Account Class Code from all relevant AP Subject areas.  Organization Type Code, Customer Category Code, Customer Account Type Code, Customer Account Class Code, Transaction Source Code, and Schedule Status Code from all relevant AR subject areas.  Additionally, the following attributes are hidden from these subject areas:  GL Detail Transactions subject area: Posted Status Code, Journal Header Id  GL Account Analysis subject area: Event Class Code, Event Type Code, Transfer to GL Status Code, Journal Header Id  AP Invoices subject area: Journal Header ID  AP Payments subject area: Payment Status Code, Payment Distribution Type Code, Payment Method Code  AP Expenses subject area: Distribution Validation Status Code  AP Holds subject area: Hold Reason Code, Hold Type Code, Release Reason Code, Release Type Code  AR Receipts and Applications subject area: Receipt Status Code, Receipt Type Code, Receipt Application Status Code  AR CM Applications subject area: Credit Memo |
|                                            | <ul> <li>Application Status Code</li> <li>AR Adjustments subject area: Adjustment Status<br/>Code</li> </ul>                                                                                                    |
| Additional visualization projects and KPIs | <ul> <li>These visualization projects and KPIs have been added:</li> <li>3 visualization projects and 6 KPIs for the EXM Employee Expenses subject area.</li> <li>1 deck, 1 visualization project and 39 KPIs for the Purchase Orders subject area.</li> <li>1 visualization project and 28 KPIs for the Purchase Agreements subject area.</li> <li>1 visualization project and 25 KPIs for the Purchase Receipts subject area.</li> </ul>                                                                                                    |

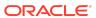

#### **Feature**

#### Description

Attributes added to existing subject areas

The following subject areas have these additional attributes and dimensions:

- GL Detail Transactions subject area: Journal Header Identifier. Reconciliation Reference
- GL Account Analysis subject area: Business Unit, Journal Header Identifier, Reconciliation Reference
- AP Liabilities subject area: Payment Document Number, Payment Date, Source Distribution Type
- AP Payments subject area: Payment Void Date, Third Party Remit-to Supplier
- AP Expenses subject area: Tax Details folder with Tax Classification, Tax Rate Name, Tax Rate, Tax Regime, Tax Name, Tax Jurisdiction, Self Assessed Tax Indicator, Withholding Tax Calculation Point
- AR Receipts and Applications subject area: Added Bill-to Customer, Sold-to Customer, Paying Customer, Bill-to Customer Account, Paying Customer Account folders with respective Name and Number attributes, Paying Customer Site folder with Name, City, County, State, Country attributes, Reference Site Name, Receipt Currency, Receivables Activity, Tax Rate Code, Tax Rate, Reference Type, Reference Number, Transaction Type, Transaction Source
- AR Transactions subject area: Added Bill-to Customer, Sold-to Customer, Bill-to Customer Account folders with respective Name and Number attributes
- AR CM Applications subject area: Added Bill-to Customer, Sold-to Customer, Bill-to Customer Account folders with respective Name and Number attributes, Transaction Type, Applied Transaction type, Transaction Source and Applied Transaction Source name and descriptions
- AR Adjustments subject area: Added Bill-to Customer, Sold-to Customer, Bill-to Customer Account folders with respective Name and Number attributes, Transaction Type and Transaction Source dimensions
- AR Aging subject area: Added Bill-to Customer, Sold-to Customer, Bill-to Customer Account folders with respective Name and Number attributes
- AR Revenue subject area: Added Bill-to Customer, Sold-to Customer, Bill-to Customer Account folders with respective Name and Number attributes, Tax Classification to Tax Line Details folder and Tax Details folder with Tax Rate Name, Tax Rate, Tax Regime, Tax Name, Tax Point Basis, Tax point Date and Place of Supply attributes
- All subject areas: Added Trailing Period Number, Trailing Quarter Number, and Trailing Year number to date dimensions

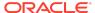

| Feature                                 | Description                                                                                                    |
|-----------------------------------------|----------------------------------------------------------------------------------------------------|
| Metrics added to existing subject areas | The following subject areas have these additional metrics:  AP Liabilities subject area: Liability Balance Amount  AR Receipts and Applications subject area: Credit Card Refund Amount, Credit Card Chargeback Amount                                                                                                    |
| Data Validation enhancements            | <ul> <li>The following enhancements are available:</li> <li>Added Invoice Date pivot attribute to Total Outstanding Amount metric validation of AP Aging.</li> <li>Added Account Class filter attribute to Payment Distribution Amount metric validation of AP Payments.</li> <li>Added Receipt Type Name filter attribute and pivot attribute to Receipts Amount metric validation of AR Receipts and Applications.</li> <li>Changed the filter attribute and pivot attribute Customer Name to Paying Customer Name in Receipts Amount and Receipts Application Amount metrics validation.</li> <li>Removed Invoice Amount metrics validation of AP Invoices and AR Transactions.</li> </ul> |
| Additional job-specific group           | The Expense Manager job-specific group is available.                                                                                                    |
| Updated job-specific groups             | These job-specific groups have additional data and duty roles:  Accounts Payable Manager  Accounts Payable Specialist  Accounts Payable Supervisor  Buyer  Procurement Manager  Category Manager  Procurement Contract Administrator  Purchase Analysis                                                                                                    |
| Additional application roles            | <ul> <li>These additional data and duty roles are available:</li> <li>Procurement Inventory Organization Data Security</li> <li>Procurement Requisition Business Unit Data Security</li> <li>Employee Expense Analysis Duty</li> <li>Procurement Purchase Order Analysis Duty</li> <li>Procurement Purchase Agreement Analysis Duty</li> <li>Procurement Purchase Receipts Analysis Duty</li> </ul>                                                                                                    |
| Updated application role                | The Accounts Payable Business Unit Data Security role supports the EXM functional area.                                                                                                    |

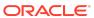

| Feature                | Description                                                                                                    |
|------------------------|----------------------------------------------------------------------------------------------------|
| Deprecated fact tables | These fact tables won't be populated and will be deprecated in future release:  • DW_GL_BALANCE_F  • DW_GL_JOURNAL_F  Data for the soon-to-be deprecated tables is available in these fact tables:  • DW_GL_BALANCE_CF  • DW_GL_JOURNAL_CF |

# Oracle Fusion HCM Analytics

| Feature                  | Description                                                                                                    |
|--------------------------|----------------------------------------------------------------------------------------------------|
| Additional subject areas | <ul> <li>These subject areas have been added:</li> <li>HCM - Talent Profile subject area provides insight into the number of seeded talent profile content types (competencies, work requirements, degrees, licenses and certifications, memberships and awards, and so on) of the workers. Additional counts about workers' achievements, experiences, and background can be found in this folder. Job and position data can be extracted from this subject area to assess the workers' performance to specific jobs or positions and whether they are a good skill set match. Key worker information found in the Talent Profile Subject Area helps line managers and HR business partners have insight into organizational skill strength and weakness, analyze skill gaps, and identify potential risk to the business. They can use the skill gap to drive employee development, succession planning, and recruiting needs.</li> <li>HCM - Workforce Absence Management provides information on worker absences aggregate view &amp; by calendar day wise. It also has information on worker absence balance transactions and ability to plot historical absence balance of a worker. Along with absences, it also provides view point of performance &amp; absence approval/rejection rates of a worker.</li> <li>HCM- Workforce Rewards- Workforce Compensation Provides information on workforce compensation plan, plan components &amp; associated budgets.</li> </ul> |
| Enhanced subject areas   | HCM-Workforce Core subject area is enhanced to allow the line managers to report on terminated workers within their managerial hierarchy.                                                                                                    |

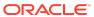

| Feature                       | Description                                                                                                    |
|-------------------------------|----------------------------------------------------------------------------------------------------|
| Updated subject areas         | All subject areas have been updated as follows:     Enterprise calendar-related columns are added under Time Dimension.     Fiscal calendar columns are hidden.                                                                                                    |
| Additional dimension          | Bargaining Unit dimension added to Common Dimension folder in all subject areas of HCM.                                                                                                    |
| Updated Self Record context   | View Self Record context to show only "No" option in the list of values. The Self Record access is "Yes" by default for all the predefined job roles.                                                                                                    |
| Additional job-specific group | Compensation Manager job-specific group is available.                                                                                                    |
| Additional application roles  | These additional data and duty roles are available: Duty roles                                                                                                    |
|                               | <ul> <li>Absence Management Analysis Duty</li> <li>Absence Management Diversity Analysis Duty</li> <li>Workforce Compensation Analysis Duty</li> <li>Workforce Compensation Diversity Analysis Duty</li> <li>Profile Management Analysis Duty</li> <li>Profile Management Diversity Analysis Duty</li> <li>Data roles</li> <li>Compensation Worksheet Manager Data Security</li> </ul> |

# Release 21.R2.P1 - May 2021

## General

| Feature                                                       | Description                                                                                                    |
|---------------------------------------------------------------|----------------------------------------------------------------------------------------------------|
| Republish your customizations                                 | Republish the user extensions, security configurations, and tagged steps of the Main branch if you've modified them after publishing them initially. See Republish Your Customizations.                                                         |
| Tag the Main branch's steps                                   | Tag the "Applied" steps in the Main branch as a snapshot at a given point in time. See Tag the Main Branch's Steps.                                                                                                    |
| Use the enhanced functionality to promote your customizations | You can: Promote your customizations from a development to a production instance, from a production to a development instance, and from one production to another production instance. Promote all customized KPIs or selected customized KPIs. |
|                                                               | <ul> <li>Promote all or selected roles and mappings in your customized security configurations.</li> </ul>                                                                                                    |
|                                                               | See Promote Your Customizations to the Production Environment.                                                                                                    |

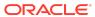

| Feature                                                            | Description                                                                                                    |
|--------------------------------------------------------------------|----------------------------------------------------------------------------------------------------|
| View options in the Console based on your permissions              | The tiles in the Console are based on the permissions associated with the system groups assigned to the users. See System Groups and System Roles.                                                                                                    |
| Move your users to the author and consumer-related licensed groups | You must move the required users to the author and consumer-related licensed groups by the next release. You can perform this action using the <b>Add User</b> button in the User tab, or <b>Assign Users</b> button in the Groups tab, or through the <b>Mass Upload</b> option in Oracle Identity Cloud Service. For the Mass Upload option, users must have the IDCS_Administrator group assigned to them. Currently, the Users tab on the Security page displays all the users in Oracle Identity Cloud Service which will be discontinued after the next release. After which, from the Users tab, you can access only the users assigned to any of the licensed groups. Decoupling of the Author and Consumer groups, and obsolete system roles from the predefined and custom groups will happen in the upcoming releases after the next release. See System Groups. |

# Release 21.R1.P5 - May 2021

## General

| Feature                                                          | Description                                                                                                    |
|------------------------------------------------------------------|----------------------------------------------------------------------------------------------------|
| View customizations in read-only mode in the production instance | You can view the Semantic Model Extensions pages in the read-only mode in your production instance. This enables you to view the composition of customizations, audit history, and security configurations that you had made in your development instance.                                                                                                    |
| Renaming support                                                 | <ul> <li>You can rename the following without impacting subsequent steps:</li> <li>Subject area name in the Create a Subject Area step. See Create a Subject Area.</li> <li>Hierarchy name in the Add a Hierarchy and Add a Dimension steps. See Add a Hierarchy and Add a Dimension.</li> <li>Dimension name in the Add a Dimension step. See Add a Dimension.</li> <li>Fact name in Add a Fact step. See Add a Fact Table.</li> </ul> |
| Terminate failed instances                                       | You can terminate instances that are in active or failed state. See Terminate Failed Instances.                                                                                                    |
| Update notification email                                        | You can view and update the notification email address set for an instance on the instance details page. See Update the Notification Email.                                                                                                    |

## Release 21.R1.P4 - March 2021

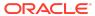

## General

| Feature                                                                  | Description                                                                                                    |
|--------------------------------------------------------------------------|----------------------------------------------------------------------------------------------------|
| Disable and enable the disabled steps while extending the semantic model | You can disable and enable the disabled steps in the main and customization branches in the development and production environments to troubleshoot issues in the branches. See Disable and Enable the Disabled Steps.                                                    |
| Use functional groups to combine data filters                            | While configuring data security, Oracle Fusion Analytics Warehouse combines the data filters in the same functional group using the OR operator and combines the sets of data filters in different functional groups using the AND operator. See Configure Data Security. |
| Use the predefined object security step to configure object permissions  | Edit the predefined "Duty Security Step" to secure the objects such as subject areas and their elements with the predefined or custom-created duty roles. See Configure Object Permissions.                                                                               |

## Release 21.R1.P3 - March 2021

### What's New

## General

| Feature                                  | Description                                                 |
|------------------------------------------|-------------------------------------------------------------|
| Service administrators can view all data | By default, service administrators have access to all data. |

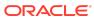

#### Description

Use the author and consumerrelated licensed system groups You can assign the following additional system groups to users and make use of the privileges of the associated system roles:

- FAW Licensed ERP Authors
- FAW Licensed ERP Consumers
- FAW Licensed HCM Authors
- FAW Licensed HCM Consumers

The author-related licensed system groups are mapped to the Author system role and the consumer-related licensed system groups are mapped to the Consumer system role. See System Groups and System Roles.

#### Note:

Currently, new licensed users with predefined jobspecific groups get the Author role by default. You must add these users to the licensed system groups as the assignment of the Author role by default will no longer be available for the predefined job-specific groups from the next release of Oracle **Fusion Analytics** Warehouse. You can no longer map the system roles to custom groups as the system roles are no longer available in the user interface. The system roles are only available in the predefined mappings to the system groups. If you have a custom group mapped to those system roles, then the privileges associated with the system roles are

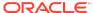

#### Description

still available. In a future release, the privileges associated with the system roles will be available only with the system groups and the system roles will be decoupled from the custom groups.

View Oracle Fusion Analytics Warehouse in 11 non-English languages Oracle Fusion Analytics Warehouse supports the following non-English languages:

- Arabic
- Chinese Simplified
- Chinese Traditional
- Dutch
- French Canadian
- French European
- German
- Italian
- Japanese
- Portuguese Brazilian
- Spanish

When you set one of these languages in your browser settings, elements of Oracle Fusion Analytics Warehouse such as the user interface and auto-generated text are displayed in the selected language. Data visualization multi-language support will only be available in a future release

You can specify the language in which you want the data to be extracted using the **Analytics Language** pipeline parameter. The languages that you can select in the **Analytics Language** parameter are based on the initialized Oracle Fusion Cloud Applications languages. Changes to this global parameter don't take effect immediately even after next refresh and may cause inconsistent results because the refresh brings in only the incremental data in the selected language. You must reset the warehouse for the language changes to be effective. See Set Up the Pipeline Parameters

### **Oracle Fusion ERP Analytics**

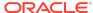

| Feature                                    | Description                                                                                                    |
|--------------------------------------------|----------------------------------------------------------------------------------------------------|
| Procurement Spend subject area             | Provides the ability to analyze total spending of an organization based on entities such as suppliers and items. It helps to identify potential cost savings and to assess compliance in the procurement operations. You can use three packaged reports and one dashboard with the Procurement Spend subject area.                                                                                                    |
| Attributes added to existing subject areas | <ul> <li>The following subject areas have these additional attributes:</li> <li>GL Detail Transactions subject area: Journal Batch Identifier</li> <li>AP Invoices subject area: Default Account Combination, Post SLA Indicator, Invoice Identifier, Installment Payment Status</li> <li>AP Aging subject area: Default Account Combination, Post SLA Indicator, Invoice Identifier</li> <li>AP Liabilities subject area: Default Account Combination, Invoice Identifier, Distribution Accounting Date</li> <li>AP Payments subject area: Default Account Combination, Payment Document Identifier, Payment Distribution Type, Account Class, Payment Accounting Date, Payment Distribution Amount</li> <li>AP Expenses subject area: Default Account Combination, Invoice Identifier, Account Class, Distribution Accounting Date</li> <li>AP Holds subject area: Invoice Identifier</li> <li>AR Receipts and Applications subject area: Account Override Indicator, Receipt Distribution Accounting Date</li> <li>AR CM Applications subject area: Account Override Indicator, Credit Memo Application Accounting Date</li> <li>AR Adjustments subject area: Account Override Indicator, Adjustment Date, Adjustment Accounting Date</li> <li>AR Revenue subject area: UOM, Account Override Indicator, Transaction Accounting Date</li> </ul> |
| Metrics added to existing subject areas    | The AP Payment subject area has these additional metrics:  Payment Distribution Amount  Discount Taken Exchange Loss(Gain) Amount                                                                                                    |

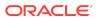

| Feature                           | Description                                                                                                    |
|-----------------------------------|----------------------------------------------------------------------------------------------------|
| Updated subject areas             | <ul> <li>These subject areas have been updated as follows:</li> <li>Hide "Chart Of Account Name" attribute in the "GL Account" dimension folder in all the existing subject areas.</li> <li>Renamed "Default Account Type Code" to "Post SLA Indicator" in the AP subject areas.</li> <li>Hide "Adjustment Date" attribute in the AR Adjustments subject area.</li> <li>Hide "UOM" attribute in the AR Revenue subject area.</li> <li>Time anchor changed to Distribution Accounting Date in AP Liabilities subject area.</li> <li>Account Payables Payment subject area displays all accounting distributions.</li> <li>Account Payables and Account Receivable subject areas supports Business Unit as a common dimension.</li> </ul> |
| Metrics added for data validation | Five base metrics were added to the automated validations for base metrics between the Oracle Fusion Cloud Applications source and Fusion Analytics Warehouse. Additional attributes were added to the existing base metrics.                                                                                                    |
| Enhanced set of KPIs              | The set of KPIs include 20 more Spend-related KPIs, 10 more Account Payables KPIs, and 28 more Account Receivable KPIs.                                                                                                    |

See Reference for Oracle Fusion ERP Analytics.

## Oracle Fusion HCM Analytics

| Feature                  | Description                                                                                                    |
|--------------------------|----------------------------------------------------------------------------------------------------|
| Additional subject areas | <ul> <li>These subject areas have been added:</li> <li>HCM - Performance Management provides insight into the employee work performance assessed through performance appraisal.</li> <li>HCM - Check-Ins provides the details of the key metrics related to employee engagement with their managers through check-ins.</li> <li>HCM - Goals and Career Development provides insight into performance and development goals tha employees create.</li> </ul> |

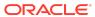

| Feature                | Description                                                                                                    |
|------------------------|----------------------------------------------------------------------------------------------------|
| Enhanced subject areas | <ul> <li>These subject areas have been enhanced:</li> <li>Added the "Country", "Ethnicity", and "Disability" dimensions in the HCM - Workforce Core subject area.</li> <li>Added the "Implicit Headcount Gain and Loss" metrics in the HCM - Workforce Gains and Losses subject area.</li> <li>Added the "Country" dimension and additional source-related and job application progression-related metrics in the HCM - Talent Acquisition subject area.</li> </ul> |

See Reference for Oracle Fusion HCM Analytics.

### What's Fixed

For a list of defects fixed in Oracle Fusion ERP Analytics, see Doc ID 2760973.1 For a list of defects fixed in Oracle Fusion HCM Analytics, see Doc ID 2761020.1

Release 21.R1.P2 - March 2021

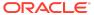

Use the enhanced Security functionality and the Security Extensibility feature

#### Description

#### You can:

- Use the enhanced Security functionality to manage users, groups, application roles and data access.
   Additionally, you can view the security-related activities for audit purposes.
- License the users to access Oracle Fusion Analytics Warehouse.
- Use the Security Extensibility feature to secure access to objects and data with custom duty and data roles.

See Manage Users, Groups, Application Roles, and Data Access and Add Security Configurations.

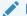

#### Note:

You must authenticate the existing users of Oracle Fusion Analytics Warehouse by assigning system groups to them. You must complete this task by one release after the next release of Oracle **Fusion Analytics** Warehouse. If you've users who were authenticated by assigning them the Job role in Oracle Fusion Cloud Applications, then you must add such users to the system groups as soon as possible, otherwise users will lose their access to specific data in a future release.

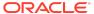

| Feature                                                                                                | Description                                                                                                    |
|----------------------------------------------------------------------------------------------------|----------------------------------------------------------------------------------------------------|
| Additional system groups - reserved for future functionality                                           | The following additional system groups are available:     FAW Licensed ERP Authors     FAW Licensed ERP Consumers     FAW Licensed HCM Authors     FAW Licensed HCM Consumers     However, these system groups are applicable for a future functionality. Even though you can assign them to the users currently, you can't make use of the associated privileges as these system groups aren't mapped to the Author and Consumer system roles respectively in this release. See System Groups and System Roles. |
| View Oracle Fusion Analytics<br>Warehouse in the language that you<br>set in your browser              | Oracle Fusion Analytics Warehouse supports several non-English languages, and certain elements such as the user interface and auto-generated text are displayed in those languages.                                                                                                    |
| Change the columns you would like to pivot the detail data on and download the data validation details | While validating the data that you loaded into your data warehouse, you can change the columns that you would like to pivot the detail data on. After validating the data, you can download the detail data showing the differences between the Fusion Analytics Warehouse instance and the Oracle Transactional Business Intelligence instance to a CSV file. See Validate Your Data.                                                                                                    |
| Secure objects and data with custom data and duty roles                                                | Add security configurations to secure the subject areas and data with custom application roles. See Add Security Configurations.                                                                                                    |
| Add multiple canvases to a card                                                                        | You can link to a project or dashboard with multiple canvases so that they're all available in a KPI card. See Add Multiple Canvases to a Card.                                                                                                    |

# Release 21.R1.P1 - February 2021

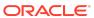

| Feature                                          | Description                                                                                                    |
|--------------------------------------------------|----------------------------------------------------------------------------------------------------|
| Use the system groups mapped to the system roles | System groups are associated with system roles that provide a set of privileges to users. You must add the users to the corresponding system groups based on the tasks users perform in Oracle Fusion Analytics Warehouse.  If you had earlier assigned the "OAX Service Administrator", "OAX Functional Administrator", and "OAX Security Administrator" groups to your users, then perform the following steps:  Get a list of all the user members of the "OAX Service Administrator" group and add them to the "FAW Service Administrator" group. Remove the users from the "OAX Service Administrator" group and delete the "OAX Service Administrator" group that was manually created previously.  Get a list of all the user members of the "OAX Functional Administrator" group and add them to the "FAW Functional Administrator" group. Remove the users from the "OAX Functional Administrator" group and delete the "OAX Functional Administrator" group that was manually created previously.  Get a list of all the user members of the "OAX Security Administrator" group and add them to the "FAW Security Administrator" group. Remove the users from the "OAX Security Administrator" group. Remove the users from the "OAX Security Administrator" group and delete the "OAX Security Administrator" group and delete the "OAX Security Administrator" group that was manually created previously.  You must reassign the users to the applicable system groups including the "FAW Modeler" and "FAW Modeler Administrator" as soon as possible otherwise users will lose their access to Oracle Fusion Analytics Warehouse in a future release. See System Groups and System Roles. |

## Release 20.R3.P1 - January 2021

| Feature                                                                                                 | Description                                                                                                    |
|----------------------------------------------------------------------------------------------------|----------------------------------------------------------------------------------------------------|
| Diagrammatically create joins while adding a fact table                                                 | Use the Diagram tab to specify the joins to link the fact table to the dimensions in the selected subject area. See Add a Fact Table.                                                                                                    |
| Reload the source table columns while adding fact tables and dimensions, and while extending dimensions | If any of the selected attributes have been removed or modified in the source table since the last refresh, then you can reload the source columns to view and used the latest. See Add a Fact Table, Add a Dimension, and Extend a Dimension. |
| Reapply a branch step                                                                                   | Reapply the steps from the Branch details page without opening the steps. See Reapply a Branch Step.                                                                                                    |

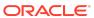

| Feature                                           | Description                                                                                                    |
|---------------------------------------------------|----------------------------------------------------------------------------------------------------|
| System Groups - reserved for future functionality | The following system groups specific to Oracle Fusion Analytics Warehouse are predefined in Oracle Identity Cloud Service while provisioning your Oracle Fusion Analytics Warehouse instance:  FAW Functional Administrator  FAW Security Administrator  FAW Modeler  FAW Modeler Administrator  FAW Service Administrator  These system groups provide users with a set of administration privileges. However, these system groups are applicable for future functionality and you don't need to take any action regarding them currently. |

### Release 20.R2.P2 - October 2020

## Oracle Fusion ERP Analytics

| Feature          | Description                                                                                                    |
|------------------|----------------------------------------------------------------------------------------------------|
| Additional roles | Support for the Account Payable Invoice Supervisor and Account Payable Payment Supervisor job roles that were recently added in Oracle Fusion Cloud Applications. |
| Updated roles    | The AP and AR job roles support the GL Account Analysis subject area.                                                                                             |

See Reference for Oracle Fusion ERP Analytics.

## Oracle Fusion HCM Analytics

| Feature                             | Description                                               |
|-------------------------------------|-----------------------------------------------------------|
| Enhanced Talent Acquisition subject | Includes the metrics, dimensions, and KPIs related to job |
| area                                | applications and offers.                                  |

See Reference for Oracle Fusion HCM Analytics.

### Release 20.R2.P1 - September 2020

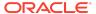

| Feature                                                                                                    | Description                                                                                                    |
|----------------------------------------------------------------------------------------------------|----------------------------------------------------------------------------------------------------|
| Provision with single sign-on                                                                                             | Provisioning Oracle Fusion Analytics Warehouse with single sign-on enables you to synchronize users and roles in Oracle Fusion Cloud Applications with Oracle Identity Cloud Service and then enable these users to access Oracle Fusion Analytics Warehouse. See Set Up Provisioning with Single Sign-On.                                                                                                    |
| Enable the service administrator to view data                                                                             | By default, the service administrator doesn't have access to data. To enable the service administrator to view data, you must assign functional roles to the service administrator and add security assignments to the user assigned the service administrator role. For example, to enable a user who's part of the service administrator group to view Accounts Payables (AP) data, assign the Accounts Payable Manager group (or another AP group) to the user. Additionally, assign security assignments in the AP security context of interest. See Create and Associate Users and Job Roles and Add Security Assignments to a User. |
| Use the additional roles to access the additional subject areas and data                                                  | You can use the additional roles to access the additional subject areas and data in Oracle Fusion ERP Analytics and Oracle Fusion HCM Analytics. See "New role" in Oracle Fusion ERP Analytics and "New roles" in Oracle Fusion HCM Analytics.                                                                                                    |
| Use the updated roles to access the subject areas and data                                                                | You can use the updated roles to access the subject areas and data in Oracle Fusion ERP Analytics and Oracle Fusion HCM Analytics. See "Updated roles" in Oracle Fusion ERP Analytics and Oracle Fusion HCM Analytics.                                                                                                    |
| Chained upgrades from data model to content                                                                               | After you upgrade the data model, Oracle automatically applies the instance patch to upgrade the content. See Upgrade the Target Model.                                                                                                    |
| The Data Enrichment process has<br>been renamed as "Data<br>Augmentation" and is available with<br>enhanced functionality | You can augment your reports with datasets created by extending an existing entity or group of facts, by adding an additional dimension in the source table, and by adding an additional fact in the source table. See Augment Your Data.                                                                                                    |
| Use the enhanced Data Validation functionality                                                                            | You can view the metric values for the Oracle Fusion Analytics Warehouse instance and the Oracle Transactional Business Intelligence instance in the Summary and Details tables. See Validate Your Data.                                                                                                    |
| Add a column                                                                                                    | You can add derived columns to an existing subject area. See Add a Column.                                                                                                    |
| Create a subject area                                                                                                    | You can create a subject area as a container and later add dimensions and facts to the subject area that you created area or create a subject area based on an existing one. See Create a Subject Area.                                                                                                    |
| Modify a subject area                                                                                                    | You can modify a custom subject area. See Modify a Subject Area.                                                                                                    |
| View changes in the customized KPIs                                                                                       | For the KPI's that you customized, you can view the changes. See Edit a KPI.                                                                                                    |

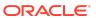

## Oracle Fusion ERP Analytics

| Feature                           | Description                                                                                                    |
|-----------------------------------|----------------------------------------------------------------------------------------------------|
| Support STAT currency             | The GL Balances, GL Detailed Transactions, and GL Budgets subject areas support STAT currency.                                                                                                    |
| Additional subject area           | The GL Account Analysis subject area provides a composite view of the GL account activity and the corresponding subledger transaction details across sources supported in Fusion ERP Analytics. It also helps to reconcile and drill down the GL balances to journals and the contributing subledger transactions. |
| Select multiple chart of accounts | You can analyze balances, journals for ledgers, and subledger transactions for business units that are tagged to different chart of accounts on consolidated as well as standalone basis. You must select at least one chart of account while setting up the reporting parameters for the data pipeline process.   |

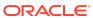

#### Description

Attributes added to existing subject areas

The following subject areas have these additional attributes:

- GL Detail Transactions subject area: GL Accounting Date, Posted Date, Journal Creation Date, Journal Batch Description, Approval Status, Approved By, Posted Status, Created By – Header, and Created By – Line
- AP subject areas: D-U-N-S Number
- AP Invoices subject area: Liability Account Combination, Voucher Number, Routing Attribute, Invoice Accounting Status, Invoice Created By, Invoice Updated By, and Installment Hold Indicator
- AP Aging subject area: Aging Date and Invoice Accounting Status
- AP Liabilities subject area: Liability Account Combination, Account Override Indicator, Distribution Accounting Date, Invoice Created By, and Invoice Updated By
- AP Payments subject area: Payment Created By and Account Override Indicator
- AP Expenses subject area: Account Override Indicator, Distribution Validation Status, Distribution Reversal Indicator, Purchase Order Schedule Number, and Purchase Order Distribution Number
- AP Holds subject area: Approval Status Name, Validation Status Name, Payables Source Name, Transaction Type Name, Accounting Allowed Indicator, and Manual Release Allowed Indicator
- AR Transactions subject area: Receivables Account Combination, Transaction Document Number, Salesperson, Schedule Status, Transaction Creation Date, Transaction Update Date, and Transaction Created By
- AR Receipts and Applications subject area: Receipt Document Number, Receipt Date, Customer Bank Name, Customer Bank Branch, Customer Bank Account Number, Receipt Distribution Account Combination, Account Class Code, Receipt History Status Code, Receipt Created By, Receipt Application Created By, and Application Type
- AR CM Applications subject area: Credit Memo Application Account Combination, and Credit Memo Application Created By
- AR Adjustments subject area: Adjustment Account Combination, Account Class Code, and Adjustment Created By Login Name
- AR Aging subject area: Aging Date
- AR Revenue subject area: Distributions Account Combination, Sold-to Customer, Sold To Customer Number, Salesperson, Sales Order Number (at line level), and Distribution Created By

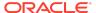

| Feature                                 | Description                                                                                                    |
|-----------------------------------------|----------------------------------------------------------------------------------------------------|
| Metrics added to existing subject areas | <ul> <li>The following subject areas have these additional metrics:</li> <li>AP Invoices subject area: Total Transaction Amount and Total Transaction Count</li> <li>AP Holds subject area: Invoice Lines on Hold Amount and Invoice Lines on Hold Release Amount</li> <li>AR Receipts and Applications subject area: Receipt Distribution Amount, Receipt Refund Amount, Receipt Write-Off Amount, and Receipt to Receipt Application Amount</li> <li>AR Adjustments subject area: Adjustments Distribution Amount</li> <li>AR Revenue subject area: Quantity Billed and Unbilled Receivable Amount</li> </ul> |

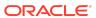

| Feature                       | Description                                                                                                    |
|-------------------------------|----------------------------------------------------------------------------------------------------|
| Feature Updated subject areas | These subject areas have been updated as follows:  GL, AP and AR subject areas: Grouped individual GL Segments dimension into "GL Segments" dimension folder  GL Detail Transactions subject area:  Hide "GL Journal Date" attribute and add the additional date "GL Accounting Date" dimension  Hide "GL Posting Date" attribute and add the additional date "Posted Date" dimension  Rename existing attribute "Posted Status" to "Posted Status Code"  Rename existing attribute "Posted Status Name" to "Posted Status"  Rename existing metric "Transaction Amount" to "Net Amount"  AP Payments subject area:  Rename existing metric "Payments Count" to "Payments Document Count"  Rename existing metric "Total Payment Count" to "Total Paid Installments Count"  AR Transaction subject area:  Hide "Sales Order Number" attribute  Hide "Posted Date" attribute |
|                               | "Payments Document Count"  - Rename existing metric "Total Payment Count to "Total Paid Installments Count"  • AR Transaction subject area:  - Hide "Sales Order Number" attribute                                                                                                    |
|                               | <ul> <li>AR Revenue subject area: Hide "Customer Sold To<br/>Name" attribute, add the "Sold-to Customer"<br/>dimension, hide "Sales Order Number" attribute,<br/>hide "Posted Date" attribute, rename existing<br/>attribute "Customer Sold To Name" to "Sold To<br/>Customer" attribute</li> </ul>                                                                                                    |
|                               | <ul> <li>Rename existing KPIs: Rename existing KPI "Days<br/>Payables Outstanding" to "Days Payables<br/>Outstanding (GL)", rename existing KPI "AP<br/>Turnover Rate" to "AP Turnover (GL)"</li> </ul>                                                                                                    |
|                               | <ul> <li>AR Receipts and Applications subject area:         Enhanced to support all accounting distributions fo         Standard Receipts including Receipt to Receipt         applications and activities such as Write Offs,         Refunds, and Chargebacks</li> </ul>                                                                                                    |
| View tool tip for metrics     | Tool tips are available for all metrics with user-friendly descriptions for all the subject areas.                                                                                                    |
| Additional role               | The General Ledger Account Analysis Duty role controls presentation catalog access to GL Account Analysis subject area. See Duty Roles.                                                                                                    |

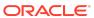

| Feature       | Description                                                                                                    |
|---------------|----------------------------------------------------------------------------------------------------|
| Updated roles | These job roles have additional data and duty roles:     Financial Analyst     General Accountant     General Accounting Manager See Job Roles |

See Reference for Oracle Fusion ERP Analytics.

## Oracle Fusion HCM Analytics

| Feature                                                                         | Description                                                                                                    |
|---------------------------------------------------------------------------------|----------------------------------------------------------------------------------------------------|
| Descriptive Flex Field as dimension or attributes in the existing subject areas | The descriptive flex fields related to various dimensions like person names, assignments, job, department, position, work relationship, hr actions and reasons are enabled in the global hcm subject areas.                                |
| Additional subject areas                                                        | HCM - Workforce Gains & Losses subject area - analyzes the headcount movement, hires, reorganizations, and terminations. HCM - Talent Acquisition subject area - provides a 360-degree view of the hiring process and recruiting insights. |
| Enhanced Workforce Core subject area                                            | Additional metrics and dimensions in the existing Workforce Core subject area.                                                                                                    |
| Set up custom data security                                                     | Support for custom data security using the ready-to-use security contexts.                                                                                                    |
| Compute the headcount gain or losses based on the reorganization factor         | Specify reasons for reorganization to compute the headcount gain or losses based on the reorganization factor.                                                                                                    |

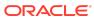

| Feature          | Description                                                                                                    |
|------------------|----------------------------------------------------------------------------------------------------|
| Additional roles | These additional roles are available:  Duty roles:  Workforce Gains and Losses Transaction Analysis Duty  Workforce Core Diversity Analysis Duty  Workforce Gains and Losses Diversity Transaction Analysis Duty  Recruitment Analysis Duty Role  See Duty Roles  Data roles:  FAW View All Data Role  FAW HCM Legal Employer Data Role  FAW HCM Department Data Role  FAW HCM Business Unit Data Role  Recruitment Job Requisition Data Security  Recruitment Job Requisition View All Data Security  Recruitment Security Data Roles  Job roles:  Human Resource Specialist  Human Resource Manager  Recruiting Manager  Hiring Manager  See Job Roles |
| Updated roles    | These job roles have an additional duty role:  Human Resource Analyst  Line Manager See Job Roles                                                                                                    |

See Reference for Oracle Fusion HCM Analytics.

## Release 4.0 - July 2020

| Feature                                                                  | Description                                                                                                    |
|--------------------------------------------------------------------------|----------------------------------------------------------------------------------------------------|
| Experience Oracle Fusion Analytics<br>Warehouse using the product trials | Request for an Oracle Fusion Analytics Warehouse trial<br>and use it to analyze your Oracle Fusion Cloud<br>Applications data. See Place and Activate the Order for<br>Oracle Analytics for Applications and Create an Oracle<br>Analytics for Applications Trial Instance. |

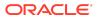

| Feature                                                                 | Description                                                                                                    |
|-------------------------------------------------------------------------|----------------------------------------------------------------------------------------------------|
| Enable Oracle to manage your resources without your active intervention | Add an Oracle Cloud Infrastructure Identity and Access Management policy to enable Oracle to manage your resources without your active intervention. See Add an Oracle Cloud Infrastructure Identity and Access Management Policy. |
| Add a dimension                                                         | Add a custom dimension table to an existing subject area and joins to a fact table. See Add a Dimension.                                                                                                    |
| Add a hierarchy                                                         | Add a hierarchy to a dimension table in an existing subject area. See Add a Hierarchy.                                                                                                    |
| Add session variables                                                   | Add a custom session variable that you can include in an analysis. See Add Session Variables.                                                                                                    |

## Release 3.1 - May 2020

### General

| Feature                             | Description                                                                                                    |
|-------------------------------------|----------------------------------------------------------------------------------------------------|
| Validate your data                  | Validate the data after loading the source data in to your data warehouse. See Validate Your Data.                                                                                                    |
| Enrich your data                    | You can supplement your reports by using datasets that you create with specific columns from various view objects (VOs) from the Oracle Fusion Cloud Applications data sources. See Enrich Your Data. |
| Add a fact table                    | Add a fact table to an existing subject area. See Add a Fact Table.                                                                                                    |
| Reorganize subject areas            | Reorganize the ready-to-use subject areas to create a subject area. See Reorganize Subject Areas.                                                                                                    |
| Create email notifications for KPIs | Enable email notifications for KPIs so that you know when the status changes. See Orientation Configure and Use Notifications.                                                                        |
| Customize KPIs                      | Customize Oracle-provided KPIs or create a copy of a KPI to customize.                                                                                                    |

## Oracle Analytics for Enterprise Resource Planning

| Feature                    | Description                                                                                                    |
|----------------------------|----------------------------------------------------------------------------------------------------|
| Reporting Currency Ledgers | Oracle Analytics for Enterprise Resource Planning supports Reporting Currency with Balance type in GL Balance Sheet and GL Profitability subject areas.                       |
| Document Currency          | Oracle Analytics for Enterprise Resource Planning supports all metrics in document currency in the General Ledger, Accounts Payables, and Accounts Receivables subject areas. |

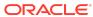

| Feature                                                                      | Description                                                                                                    |
|------------------------------------------------------------------------------|----------------------------------------------------------------------------------------------------|
| Additional subject area                                                      | The AR Revenue subject area enables you to analyze revenue. This subject area provides details for the key metrics related to revenue sourced from AR transaction distribution and revenue recognition. You can analyze these metrics by Transaction Details, Business Units, Customer Accounts, and CoA Segments.                                                                                                    |
| Enhanced subject areas                                                       | <ul> <li>These subject areas have been enhanced:</li> <li>AP Balances subject area is merged with AP Aging subject area to work based on Invoice Remaining Amount logic in AP Installments. This subject area supports historical reporting of payables invoice aging. Historic aging snapshots for 24 months prior to the current date are available.</li> <li>AR Balances subject area is merged with AR Aging subject area to work based on Invoice Remaining Amount logic in AR Schedules. This subject area supports historical reporting of receivables invoice aging. Historic aging snapshots for 24 months prior to the current date are available.</li> <li>The Accounts Payables and Accounts Receivables subject areas show accounts of post subledger accounting generated based on the subledger accounting rules instead of the default accounts generated in the respective subledgers, including support for manual account override.</li> </ul> |
| Attributes added to existing subject areas                                   | <ul> <li>These subject areas have additional attributes:</li> <li>Attributes added to the General Ledger subject area are Journal Reversal Status and Journal Created By for Headers and Lines.</li> <li>Attributes added to the Accounts Payables subject areas are Invoice Group, Discount Due Date, Supplier Type, Installment Number, Invoice Updated By, Invoice Creation Date, Invoice Accounting Date, Expense Distribution Accounting Date, Payment Accounting Date, and Hold Indicator.</li> <li>Attributes added to the Accounts Receivables subject areas are AR Transaction Accounting Date, Receipt Accounting Date, Receipt Application Accounting Date, Credit Memo Application Accounting Date, and Adjustment Accounting Date.</li> </ul>                                                                                                    |
| Metrics added to the Accounts<br>Payables subject areas                      | These metrics have been added to the Accounts Payables subject areas:  AP Payments Exchange Loss (Gain) Amount Header Holds count Line Holds count                                                                                                    |
| Descriptive Flex Field as Dimension/<br>Attributes in existing subject areas | You can enable the Descriptive Flex Field (DFF) in the General Ledger, Accounts Payables, and Accounts Receivables subject areas such as Journal Batch, AP Invoice Headers and Lines, AR Transactions and Lines, AR Receipts, Supplier, and Customer.                                                                                                    |

See Reference for Oracle Fusion ERP Analytics.

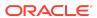

## Oracle Analytics for Human Capital Management

| Feature                                                  | Description                                                                                                    |
|----------------------------------------------------------|----------------------------------------------------------------------------------------------------|
| Potential Band dimension                                 | The Potential Band dimension provides a grouping of potential ratings under various headers. For example, High, Medium, and Low. You can configure the rating ranges under these bands.                                                                                                    |
| KPIs added for Human Capital Management                  | <ul> <li>These KPIs have been added for Human Capital Management:</li> <li>Top Talent Ratio KPI provides the ratio of workers with high performance and potential values against the total workforce.</li> <li>Low Talent Ratio KPI provides the ratio of workers with low performance and potential values against the total workforce.</li> <li>Termination by High Performer KPI provides the count of terminations that are rated high in performance.</li> <li>Terminations by Top Talent KPI provides the count of terminations that are rated high in performance and potential.</li> <li>Retention by Talent KPI provides the retention percentage by each talent 9-box based on performance and potential.</li> <li>Turnover by High Performer KPI provides the ratio of high performer terminations against the total headcount.</li> <li>Turnover by Top Talent KPI provides the ratio of high performer and potential terminations against the total headcount.</li> </ul> |
| Talent Retention % card in the Workforce Management deck | This card provides the percentage of talent retained by each of the boxes in the performance versus the potential 9-box.                                                                                                    |
| Top Talent Retention detailed page                       | The detailed page provides an analysis of the performance and potential ratings of the workers. It provides the details of the workers that have been identified as top talent in the organization and are retained. A 9-box analysis of the employee retention by their talent ratings is available through this page.                                                                                                    |

See Reference for Oracle Fusion HCM Analytics.

Release 3.0 - March 2020

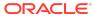

| Feature                                                                            | Description                                                                                                    |
|------------------------------------------------------------------------------------|----------------------------------------------------------------------------------------------------|
| Support for Oracle Analytics Cloud available on Oracle Cloud Infrastructure Gen 2. | When you subscribe to Oracle Fusion Analytics Warehouse, you get Oracle Analytics Cloud on Oracle Cloud Infrastructure Gen 2 in North America (Ashburn) and EMEA (London) along with it. The Oracle Analytics Cloud instance created inline is based on an included capacity model similar to Oracle Autonomous Data Warehouse. In this model, you won't be billed for the included capacity. If you choose to scale your Oracle Analytics Cloud instance, then you would be charged the difference between the scaled value and the included capacity. See About Oracle Analytics for Applications. |
| Oracle Analytics for Human Capital Management                                      | Oracle Analytics for Human Capital Management allows you to make data-driven decisions and to test the effectiveness of Human Resources policies. You can analyze data to gain insights that you can act on and to gather information to meet specific requirements. For example, you can answer questions such as "What is the voluntary turnover rate" and "What is the expected turnover rate for this quarter based on previous quarters?". See About Reporting Configuration for Human Capital Management.                                                                                      |

## Recent Product Updates

Here's an overview of the recent updates to Oracle Fusion Analytics Warehouse.

### June 2023

| Update             | Description                                                      |
|--------------------|------------------------------------------------------------------|
| Available in Tokyo | Oracle Fusion Analytics Warehouse rolls out to the Tokyo region. |
|                    | See Region Availability.                                         |

## April 2023

| Update              | Description                                                       |
|---------------------|-------------------------------------------------------------------|
| Available in Mumbai | Oracle Fusion Analytics Warehouse rolls out to the Mumbai region. |
|                     | See Region Availability.                                          |

### March 2023

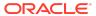

| Update                                | Description                                                                      |
|---------------------------------------|----------------------------------------------------------------------------------|
| Available in the UK Government region | Oracle Fusion Analytics Warehouse rolls out to the UK Gov South (London) region. |
|                                       | See Region Availability.                                                         |

## November 2022

| Update                 | Description                                                          |
|------------------------|----------------------------------------------------------------------|
| Available in Singapore | Oracle Fusion Analytics Warehouse rolls out to the Singapore region. |
|                        | See Region Availability.                                             |

### June 2022

| Update                     | Description                                                                                                    |
|----------------------------|----------------------------------------------------------------------------------------------------|
| Oracle Fusion CX Analytics | Oracle Fusion CX Analytics is a prebuilt, cloud native analytics application that provides sales, marketing, service, and finance line-of-business users with ready-to-use insights to improve decision-making. It helps break down the data silos between sales, marketing, and service by enabling a customer-centric view of all revenue generation activities. This application helps achieve full revenue potential by combining sales, marketing and service data in a unified analytic solution. |
|                            | Oracle Fusion CX Analytics comes with prebuilt data pipelines to Oracle CX Cloud applications, which helps reduce complexity and ensure a consistent, accurate view of business-critical data, in familiar business terms for end users. Without having to code, the customer experience teams can enrich their analytics using embedded machine learning (ML) and additional data from other sources beyond Oracle Fusion Cloud Applications.                                                          |
|                            | Oracle Fusion CX Analytics supports an analytics-driven business culture with a platform that addresses the needs of the entire analytics workflow. Self-service data preparation capabilities permit business users across departments to access, combine and leverage all relevant data.                                                                                                    |

## October 2021

| Update               | Description                                                                                 |
|----------------------|---------------------------------------------------------------------------------------------|
| Available in Phoenix | Oracle Fusion Analytics Warehouse rolls out to the Phoenix region. See Region Availability. |

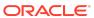

## July 2021

| Update              | Description                                                                                |
|---------------------|--------------------------------------------------------------------------------------------|
| Available in Jeddah | Oracle Fusion Analytics Warehouse rolls out to the Jeddah region. See Region Availability. |

### June 2021

| Update               | Description                                                        |
|----------------------|--------------------------------------------------------------------|
| Available in Toronto | Oracle Fusion Analytics Warehouse rolls out to the Toronto region. |
|                      | See Region Availability.                                           |

## May 2021

| Update                 | Description                                                                                    |
|------------------------|------------------------------------------------------------------------------------------------|
| Available in Sao Paulo | Oracle Fusion Analytics Warehouse rolls out to the Sao Paulo region.  See Region Availability. |

## April 2021

| Update             | Description                                                      |
|--------------------|------------------------------------------------------------------|
| Available in Dubai | Oracle Fusion Analytics Warehouse rolls out to the Dubai region. |
|                    | See Region Availability.                                         |

## February 2021

| Update              | Description                                                                                |
|---------------------|--------------------------------------------------------------------------------------------|
| Available in Sydney | Oracle Fusion Analytics Warehouse rolls out to the Sydney region. See Region Availability. |

## November 2020

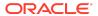

| Update                 | Description                                                          |
|------------------------|----------------------------------------------------------------------|
| Available in Frankfurt | Oracle Fusion Analytics Warehouse rolls out to the Frankfurt region. |
|                        | See Region Availability.                                             |

### **Documentation Accessibility**

For information about Oracle's commitment to accessibility, visit the Oracle Accessibility Program website at http://www.oracle.com/pls/topic/lookup?ctx=acc&id=docacc.

### Access to Oracle Support

Oracle customers that have purchased support have access to electronic support through My Oracle Support. For information, visit <a href="http://www.oracle.com/pls/topic/lookup?ctx=acc&id=info">http://www.oracle.com/pls/topic/lookup?ctx=acc&id=trs</a> if you are hearing impaired.

Oracle Cloud What's New in Oracle Fusion Analytics Warehouse

Copyright © 2020, 2023, Oracle and/or its affiliates. All rights reserved

This document describes new features for Oracle Fusion Analytics Warehouse.

This software and related documentation are provided under a license agreement containing restrictions on use and disclosure and are protected by intellectual property laws. Except as expressly permitted in your license agreement or allowed by law, you may not use, copy, reproduce, translate, broadcast, modify, license, transmit, distribute, exhibit, perform, publish, or display any part, in any form, or by any means. Reverse engineering, disassembly, or decompilation of this software, unless required by law for interoperability, is prohibited.

The information contained herein is subject to change without notice and is not warranted to be error-free. If you find any errors, please report them to us in writing.

If this is software, software documentation, data (as defined in the Federal Acquisition Regulation), or related documentation that is delivered to the U.S. Government or anyone licensing it on behalf of the U.S. Government, then the following notice is applicable:

U.S. GOVERNMENT END USERS: Oracle programs (including any operating system, integrated software, any programs embedded, installed, or activated on delivered hardware, and modifications of such programs) and Oracle computer documentation or other Oracle data delivered to or accessed by U.S. Government end users are "commercial computer software," "commercial computer software documentation," or "limited rights data" pursuant to the applicable Federal Acquisition Regulation and agency-specific supplemental regulations. As such, the use, reproduction, duplication, release, display, disclosure, modification, preparation of derivative works, and/or adaptation of 1) Oracle programs (including any operating system, integrated software, any programs embedded, installed, or activated on delivered hardware, and modifications of such programs), ii) Oracle computer documentation and/or iii) other Oracle data, is subject to the rights and limitations specified in the license contained in the applicable contract. The terms governing the U.S. Government's use of Oracle cloud services are defined by the applicable contract for such services. No other rights are granted to the U.S. Government.

This software or hardware is developed for general use in a variety of information management applications. It is not developed or intended for use in any inherently dangerous applications, including applications that may create a risk of personal injury. If you use this software or hardware in dangerous applications, then you shall be responsible to take all appropriate fail-safe, backup, redundancy, and other measures to ensure its safe use. Oracle Corporation and its affiliates disclaim any liability for any damages caused by use of this software or hardware in dangerous applications.

Oracle®, Java, and MySQL are registered trademarks of Oracle and/or its affiliates. Other names may be trademarks of their respective owners.

Intel and Intel Inside are trademarks or registered trademarks of Intel Corporation. All SPARC trademarks are used under license and are trademarks or registered trademarks of SPARC International, Inc. AMD, Epyc, and the AMD logo are trademarks or registered trademarks of Advanced Micro Devices. UNIX is a registered trademark of The Open Group.

This software or hardware and documentation may provide access to or information about content, products, and services from third parties. Oracle Corporation and its affiliates are not responsible for and expressly disclaim all warranties of any kind with respect to third-party content, products, and services unless otherwise set forth in an applicable agreement between you and Oracle. Oracle Oracle Oracle oracle oracle set for the party content, products, or services, except as set forth in an applicable agreement between you and Oracle.

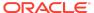